# **CAPITULO II**

# **RAICES DE ECUACIONES**   $\xi / \varphi(\xi) = \xi$

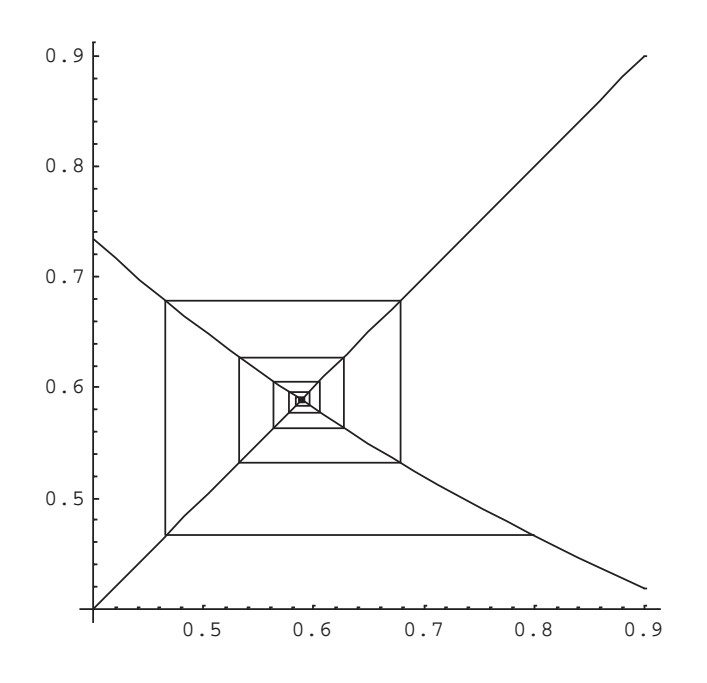

#### **EXORDIO**

La búsqueda de raíces de ecuaciones es, tal vez, uno de los problemas más antiguos sobre el que existe documentación.

Los egipcios resolvían ecuaciones. Desde aquel remoto pasado hasta nuestros días es enorme lo que la historia del pensamiento matemático enseña al respecto.

Dos hitos son particularmente notorios. Primero, la obra de Cardano o de Cardano y Tartaglia "Ars Magna" de 1545 donde se dan métodos para resolver ecuaciones de tercer y cuarto grado y, segundo, la obra de Galois, muerto a los veinte años de edad por un duelo a pistola, "Sur les conditions de résolubilité des équations par radicaux", que cierra siglos de búsqueda de métodos "exactos"

Paralelamente, métodos numéricos cada vez más eficaces son aplicados por casi todos los pueblos para la solución de sus problemas de división de áreas (agricultura, propiedades), intereses (comercio), balística (defensa, conquista), ciencia (conocimiento), tecnología (saber hacer), etc.

El desarrollo de estos métodos de solución de ecuaciones siguió el inexorable crecimiento exponencial correspondiente a todo colectivo biológico o intelectual, habiéndose llegado a un punto en el cual los leguajes algebraicos disponibles dan las n raíces aproximadas de un polinomio de grado n, reales o complejas, y muy buenas aproximaciones a raíces de ecuaciones trascendentes.

Todo intento de enseñanza de Cálculo Numérico debe llevar de la mano al interesado a través de los métodos que perduran y fundamentan los más sofisticados actualmente en uso. Junto a ellos, naturalmente, cabalgará el error y su a veces perversa costumbre de infiltrarse y potenciarse a través del cálculo.

Cálculo Numérico

### **CASOS**

#### Cohete

Un proyectil o cohete sujeto a un empuje P

Durante su vuelo, vibra según distintos modos de vibración. El conocimiento de estos modos de vibración es necesario para el correcto diseño de los sistemas de control y quiado de dichos proyectiles.

Aplicando la teoría de vibraciones correspondientes a este caso - tema que, por supuesto, está fuera del alcance de estas páginas- se obtiene la siguiente ecuación trascendente, en la cual el parámetro y depende, entre otros factores, del empuje P y su rango es  $0.1 \leq \gamma \leq 3.0$ 

$$
\omega^2(1-\cos(\omega)\cosh(\omega))-\gamma\sin(\omega)\sinh(\omega)=0
$$

Naturalmente existe un número infinito de soluciones para esta ecuación, pero como suele ser habitual, sólo interesan las menores frecuencias porque son aquellas que más rápido pueden presentarse. La solución  $\omega = 0$  por supuesto está descartada

#### Ratonera

Otro tema donde se presenta una ecuación trascendente no sencilla es de un nivel completamente distinto al anterior.

Se trata simplemente del análisis de una trampera para cazar ratones, esas que se suelen comprar en las ferreterías y constan, sobre una base de madera o plástico, de un resorte de torsión, una barra disparadora, un marco móvil y un soporte para el cebo.

La trampa se monta de tal forma que, cuando el ratón toma el cebo, la barra disparadora se suelta y el marco móvil, impulsado por el resorte de torsión gira violentamente sobre su eje atrapando al ratón. Por supuesto, la velocidad de giro del marco móvil depende de la constante k del resorte de torsión.

Si esa constante es baja, la velocidad no es muy grande y el ratón puede escapar al golpe del marco móvil, salvando su vida. Tomando valores usuales para este tipo de trampa y para duplicar la velocidad de cierre de la misma, la nueva constante del resorte debe satisfacer la ecuación

$$
\frac{0.625 + .30 k}{0.6.25 + 3.27 k} - \cos\left(\sqrt{\frac{k}{0.0006}}\right) 0.0191 = 0
$$

Nuevamente la solución  $k = 0$  carece de signifiacdo físico, razón por la cual es necesario aplicar alguno de los métodos de cálculo aproximado de raíces de ecuaciones para resolver el problema de la trampa caza ratones.

#### Vibración de una viga empotrada

Para apreciar la magnitud del conjunto de problemas de ingeniería donde resulta necesario resolver ecuaciones, se considera una viga empotrada de longitud  $\overline{1}$ 

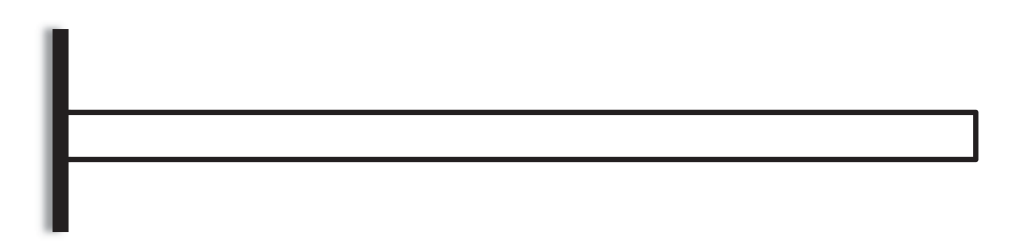

La ecuación que permite determinar las frecuencias naturales con que esta viga vibra son las que resultan de resolver la ecuación diferencial en derivadas parciales que modela este fenómeno, sin excitación externa

Dicha ecuación es la siguiente

$$
\frac{\partial^2 u(x,t)}{\partial t^2} = -c^2 \frac{\partial^4 u(x,t)}{\partial x^4}
$$

Donde  $c = \sqrt{\frac{EJ}{\rho A}}$  donde E es el módulo de elasticidad del material de la viga; J el momento de inercia con respecto al eje perpendicular al plano de la vibración;  $\rho$  es la densidad del material y A es la sección transversal de la viga.

Para resolver esta ecuación se supone que las variables están "separadas", es decir, se supone que

$$
u(x,t) = X(x)T(t)
$$

Con lo cual

$$
\frac{\partial^2 u(x,t)}{\partial t^2} = X(x)T''(t)
$$

$$
\frac{\partial^4 u(x,t)}{\partial x^4} = X''''(x)T(t)
$$

Reemplazando en la ecuación dada se tiene

$$
X(x)T''(t) = -c^2 X'''(x)T(t)
$$

De donde

$$
\frac{T''(t)}{T(t)} = -c^2 \frac{X''''(x)}{X(x)}
$$

Como cada uno de los miembros de esa igualdad depende de una sola variable, su cociente necesariamente debe ser una constante y, para que sea un movimiento vibratorio, la constante debe ser negativa. Se la llama  $-\omega^2$ , frecuencia natural, con la cual se tienen dos ecuaciones diferenciales ordinarias, una de segundo orden y otra de cuarto orden.

$$
T''(t) + \omega^2 T(t) = 0
$$

$$
X''''(x) - \left(\frac{\omega}{c}\right)^2 X(x) = 0
$$

La primera tiene por solución  $T(t) = A_1 \text{sen}(\omega t) + A_2 \text{cos}(\omega t)$ , mientras que la segunda, con ecuación característica  $r^4 - \left(\frac{\omega}{c}\right)^2 = 0$  con las raíces

$$
r_1 = \sqrt{\frac{\omega}{c}} \qquad r_2 = -\sqrt{\frac{\omega}{c}}
$$

$$
r_3 = i\sqrt{\frac{\omega}{c}} \qquad r_4 = -i\sqrt{\frac{\omega}{c}}
$$

Con lo que, la solución general de esta ecuación es

$$
X(x) = B_1 \operatorname{senh}\left(\sqrt{\frac{\omega}{c}}x\right) + B_2 \operatorname{cosh}\left(\sqrt{\frac{\omega}{c}}x\right) + B_3 \operatorname{sen}\left(\sqrt{\frac{\omega}{c}}x\right) + B_4 \operatorname{cos}\left(\sqrt{\frac{\omega}{c}}x\right)
$$

La solución general del problema planteado es entonces

$$
u(x,t) = [A_1sen(\omega t) + A_2cos(\omega t)] \left[ B_1senh\left(\sqrt{\frac{\omega}{c}}x\right) + B_2cosh\left(\sqrt{\frac{\omega}{c}}x\right) + B_3sen\left(\sqrt{\frac{\omega}{c}}x\right) + B_4cos\left(\sqrt{\frac{\omega}{c}}x\right) \right]
$$

Para determinar la solución particular, se deben considerar las condiciones de borde correspondientes a una viga empotrada. Estas son

- $u(0,t) = 0$  Empotramiento en el extremo izquierdo
- $u'(0,t) = 0$  Tangente sin giro en el extremo izquierdo, por empotramiento
- $u''(l,t) = 0$  Momento flector en el extremo derecho (libre)
- $u'''(l,t) = 0$ Esfuerzo de corte en el extremo derecho (libre)

Reemplazando en la función u(x,t) y en sus derivadas se obtiene finalmente la ecuación cuyas soluciones dan las frecuencias normales de vibración de la viga empotrada en su extremo izquierdo. Obsérvese que estas condiciones sólo se aplican en la parte  $X(x)$  para determinar los B's

$$
\cos\left(\sqrt{\frac{\omega}{c}}\,l\right)\cosh\left(\sqrt{\frac{\omega}{c}}\,l\right)=-1
$$

A fin de apreciar un caso concreto se supone una viga de l = 300 cm; J = 7000 cm<sup>4</sup>; E = 200000 kg/cm<sup>2</sup>;  $\gamma = 0.002$  kg/cm<sup>3</sup>; A= 200 cm<sup>2</sup>. Con esos valores resulta c =  $1.85297 10^6$  cm<sup>2</sup>/seq

Con este valor en la ecuación a resolver, resulta

$$
cos(0.22039\sqrt{\omega})cosh(0.22039\sqrt{\omega}) = -1
$$

Para aproximar la primera raíz de esta ecuación trascendente se grafican a continuación sus términos

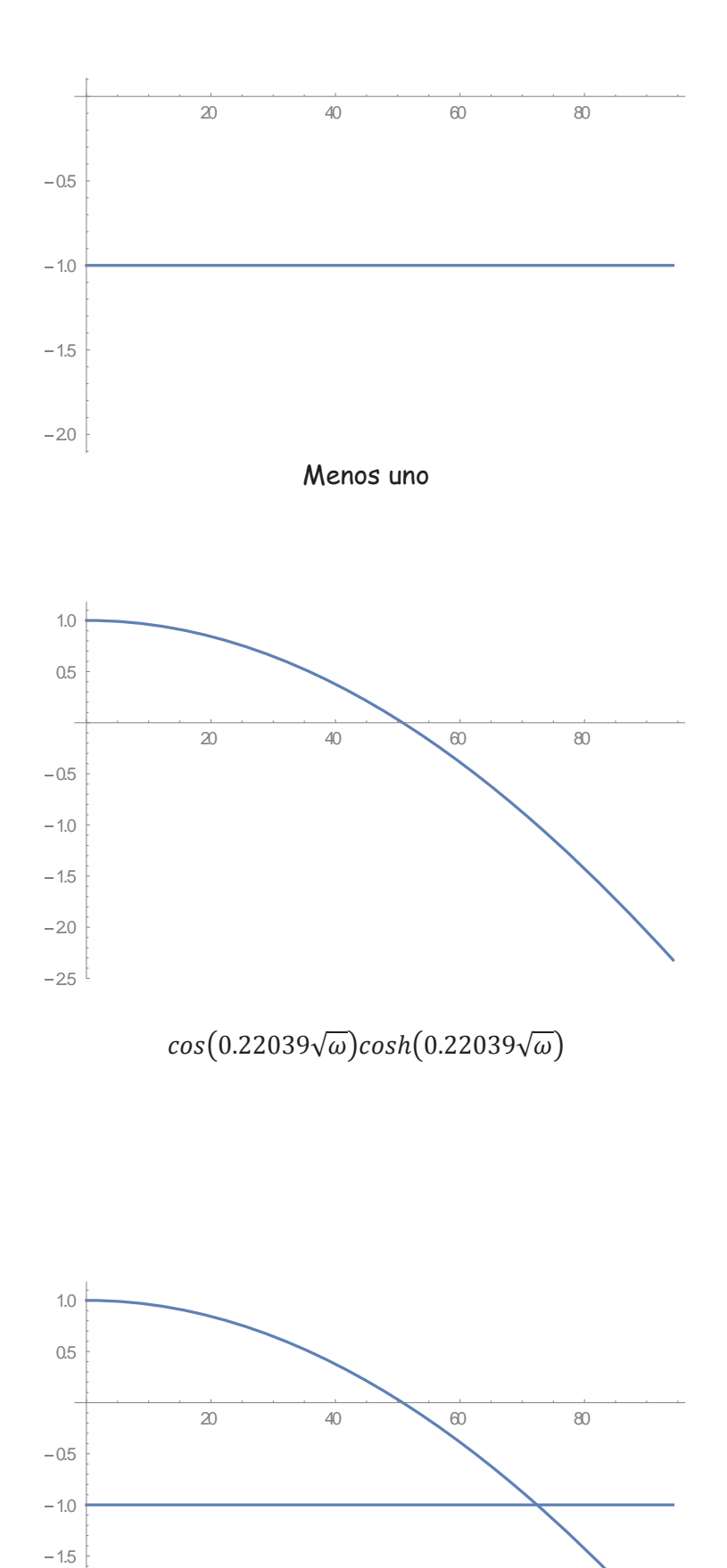

 $-25$ 

 $-20$ 

Superposición ambos gráficos.

 Queda en evidencia una raíz en el entorno de los 70 rad/seg. Allí se puede aplicar alguno de los métodos de mejor aproximación del capítulo.

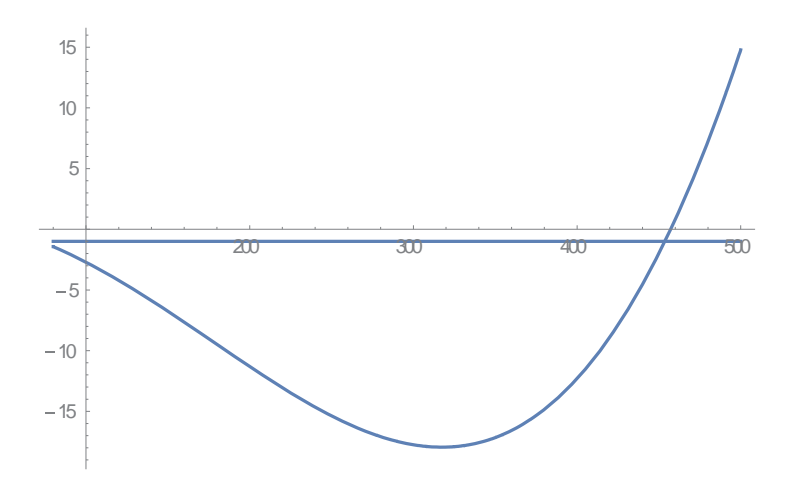

Una segunda raíz, correspondiente a otro modo de vibración se encuentra en el entorno de los 450 rad/seg.

#### **Acoplamiento de satélites**

Por último, otro problema que lleva a una compleja ecuación es el siguiente. Se suponen dos satélites en una misma órbita circular alrededor de la Tierra. El ángulo que los separa en dicha órbita es el ángulo  $\varphi_{12}$  y ambos navegan a la misma velocidad

 El satélite 1 debe acoplarse al satélite 2. Para ello es necesario activar sus motores y colocarlo en una órbita de transferencia, que le permita luego que el satélite 2 barra el ángulo  $\varphi_{23}$  alcanzarlo y acoplarse. La órbita de transferencia es, en general un arco de hipérbola

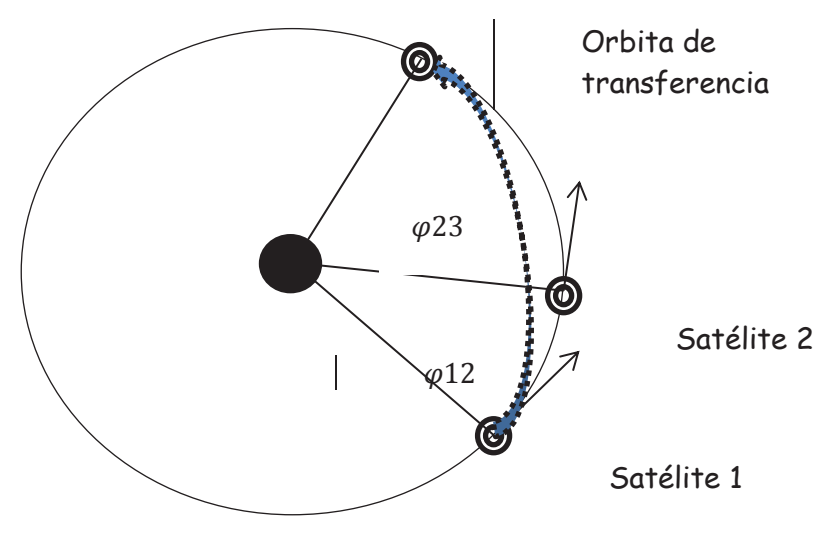

La ecuación que permite determinar la excentricidad e de esta órbita de transferencia es la siguiente:

$$
\frac{\pi \varphi_{23}}{360} = \sqrt{\left(\frac{1 + e \cos \theta}{e^2 - 1}\right)^3 \left[\frac{e \sqrt{e^2 - 1}}{1 + e \cos \theta} \operatorname{sen} \theta - \ln\left(\frac{\sqrt{e + 1} + \sqrt{e - 1} t g \frac{\theta}{2}}{\sqrt{e + 1} - \sqrt{e - 1} t g \frac{\theta}{2}}\right)\right]}
$$

Donde

$$
\theta = \frac{\varphi_{12} + \varphi_{23}}{2}
$$

El autor desea dejar constancia que los cuatro problemas que se han incluido en el presente exordio a fin de hacer conocer a lectores interesados posibles aplicaciones de métodos para resolver ecuaciones presentados en el capítulo, han sido tomados de un viejo texto, sobre métodos numéricos aplicados, de la Universidad de Nebraska, año 1967, de Merlin L. James; Gerald M. Smith y James C. Wolford, con la salvedad que el problema correspondiente a las vibraciones de la viga ha sido resuelto analíticamente ex profeso por el autor.

# **I INTRODUCCIÓN**

1 Encontrar la o las raíces de una ecuación requiere en general, dos pasos. El primero es la determinación de uno o varios intervalos [ai,bi] en el cual se encuentren comprendidas la raíces buscadas. El segundo es trabajar en cada uno de esos intervalos para encontrar un valor aproximado de la supuesta raíz contenida en el mismo.

2 Las cosas no son tan sencillas como parece. Si la ecuación a resolver es un polinomio de grado "n" se sabe que existen exactamente "n" raíces. Pero no necesariamente todas ellas son reales -casi nunca lo son para "n" elevado-, supuesto que sean reales, no todas ellas son distintas y aun siéndolo pueden estar tan cercanas unas de otras que pueden parecer iguales.

3 Si son iguales, de multiplicidad par, pueden parecer ser raíces dobles, es decir ser de la forma  $(x-x<sub>0</sub>)<sup>2</sup>$  pero pueden ser de la forma  $(x-x<sub>0</sub>)<sup>2n</sup>$  lo que plantea un serio problema. Si la multiplicidad es impar, pueden parecer raíces simples dado que a uno y otro lado de la "raíz" la función cambia de signo. Ayuda recordar que en una raíz múltiple de multiplicidad " $\alpha$ " tanto el polinomio como sus primeras  $\alpha$ derivadas se anulan en dicho punto.

4 Si no son polinomios la determinación de él o los intervalos en los que se encuentran las raíces requiere un análisis especial en cada caso. Puede haber una raíz, puede haber varias, puede no haber ninguna -en el campo real- y puede haber infinitas. Cada caso debe ser tratado en forma separada, no siendo posible establecer reglas generales al respecto.

5 Una vez aislada una raíz, con las salvedades anteriores, un proceso de cálculo iterativo permite hallar el supuesto valor de dicha raíz. Pero como se trata de métodos en los cuales no puede definirse "a priori" el número de pasos, se vuelve necesario establecer un criterio de corte del proceso iterativo.

6 Dichos criterios son necesarios porque esos procesos o métodos iterativos dan lugar a sucesiones convergentes cuyo límite se espera sea la raíz buscada. Pero, tratándose de límite de sucesiones, dicho límite se alcanza cuando el número de pasos tiende a infinito. Obviamente imposible en cálculo manual o con cualesquiera computadoras, sea cual sea su velocidad de trabajo.

 $\overline{7}$ Entre las técnicas posibles se encuentra la de evaluar la función cuya raíz se intenta calcular. Si el valor resultante es pequeño puede darse por finalizado el cálculo de la raíz. Pero equé es pequeño? Eso dependerá del problema en estudio y de la precisión con que el mismo requiera la raíz.

8 Simbólicamente este criterio se simboliza

$$
|f(x_n)| < \varepsilon; \varepsilon > 0
$$

pero cuidado, puede pasar esto

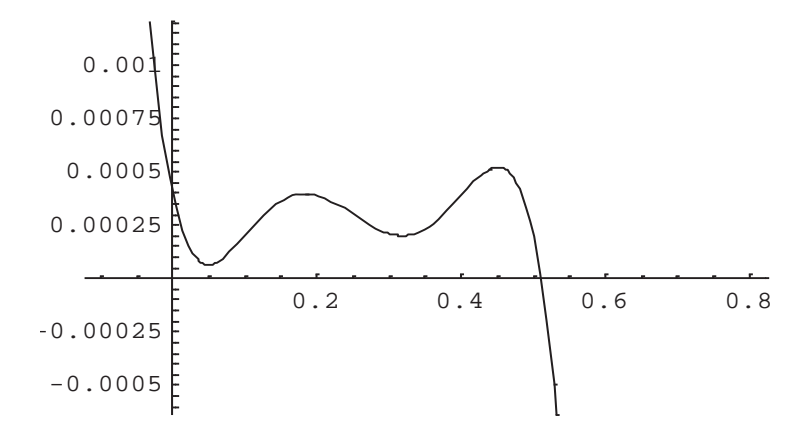

suponiendo que se toma  $\epsilon$  = 10<sup>-3</sup> ¿Cual es la raíz? iCualquier valor entre 0 y 0.6 por ejemplo!

Otro criterio es establecer que la diferencia entre dos valores sucesivos de 9 la sucesión en cálculo sea -de nuevo- pequeña. Esto es equivalente a establecer que

$$
|x_n - x_{n-1}| < \varepsilon; \varepsilon > 0
$$

Pero este criterio puede fallar en un caso como el siguiente  $10<sup>1</sup>$ 

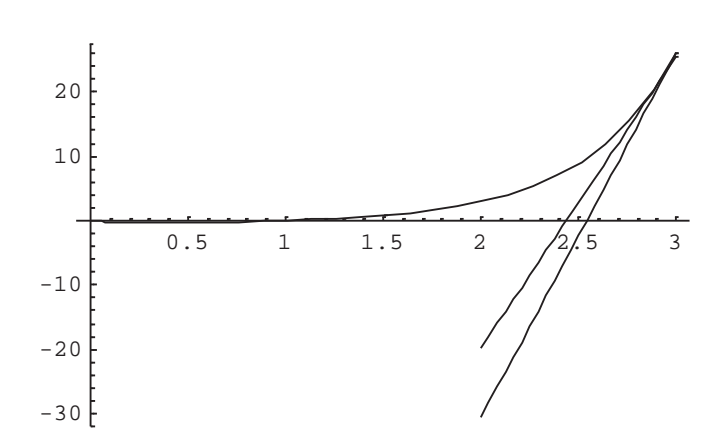

donde la aproximación de la raíz se hace por medio de sucesivas tangentes (más adelante se tratará en detalle el método) a la función. Si esta tiene derivadas muy grandes - es muy empinada- dos tangentes sucesivas pueden cortar al eje "x" en puntos muy próximos, de modo tal que  $x_n - x_{n-1}$  sea un valor "pequeño" bastante lejano a la raíz.

11 Por último, un buen criterio de corte es el siguiente, donde se trabaja con error relativo

$$
\frac{|x_n - x_{n-1}|}{|x_{n-1}|} < \varepsilon, \varepsilon > 0
$$

12 Por último no debe perderse de vista que todos estos cálculos se hacen con una aritmética de t dígitos lo que entraña un error en cada paso de cálculo imposible de eliminar y que puede afectar resultados parciales a medida que se progresa en la determinación de sucesivas aproximaciones, no siendo posible obtener más precisión que lo que el método y la aritmética en uso permiten.

# **II SEPARACION DE RAICES**

13 Para separar las raíces de una ecuación pueden emplearse distintas técnicas, toscas o primitivas, pero efectivas o sofisticadas en otros casos.

14 Entre las primeras está la de darle valores a la variable independiente (en una computadora, por supuesto) y detectar intervalos en los que los valores de la función cambian de signo. Por ejemplo, si se buscan las raíces de la ecuación

$$
e^{-x} - \sin(x) = 0
$$

en el intervalo  $[0, \infty)$  nada mejor que calcular, por ejemplo

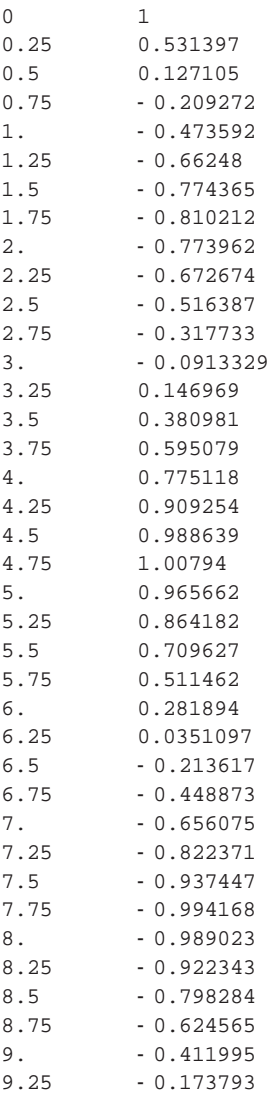

donde se "ve" claramente que la ecuación dada tiene raíz en los intervalos [0.5, 0.75] otra en [3, 3.25] y otra en [6.25,6.5] debiendo señalarse especialmente que debe continuarse el análisis en búsqueda de más raíces.

# 15 La siguiente tabla es la continuación mencionada

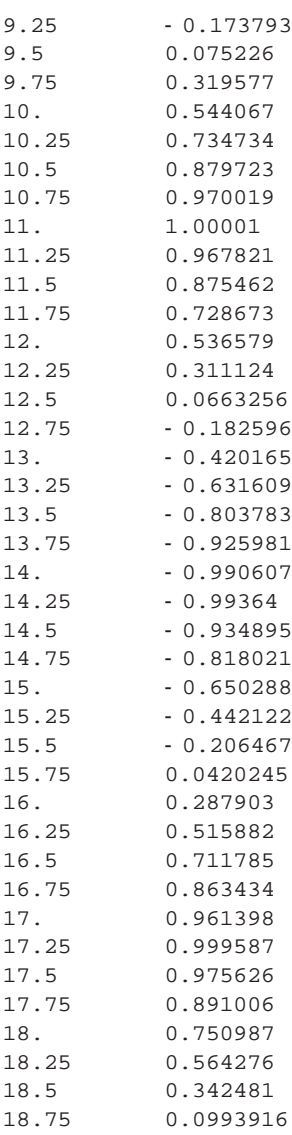

en ella se observan los nuevos intervalos en los que existen raíces: [9.25,9.5]; [12.5,12.75] y [15.5,15.75]. Cabe una pregunta ¿Cuantas raíces tiene la ecuación propuesta?

16 La respuesta viene del análisis matemático. Ambas funciones,  $e^{-x}$  y sen(x) tienen como dominio todo el campo real. Para valores positivos de x, la exponencial negativa tiene valores positivos menores que la unidad, la función seno oscila entre los valores 1 y -1 lo que indica que es natural pensar que ambas funciones alcanzan el mismo valor (con diferencia nula) un número infinito de veces. Conclusión, la ecuación propuesta tiene infinitas raíces reales.

17 El momento es oportuno para introducir una poderosísima herramienta para la investigación de raíces de una ecuación. Dicha herramienta es gráfica y consiste simplemente en representar en ejes coordenados cartesianos ortogonales la expresión cuyas raíces se buscan y luego observar dónde dicha gráfica "corta" al eje de las abscisas o sus componentes para observar donde se cortan las respectivas curvas.

18 En el caso en estudio se tendrá, graficando  $f(x) = e^{-x} - \text{sen}(x)$ 

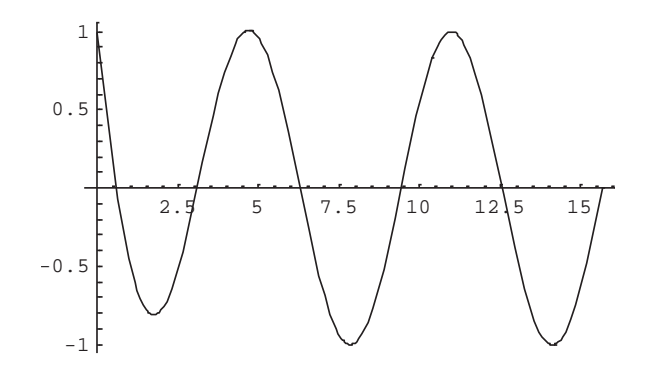

o, representando separadamente los componentes  $f_1(x) = e^{-x}$  y  $f_2(x) =$  sen  $(x)$ 

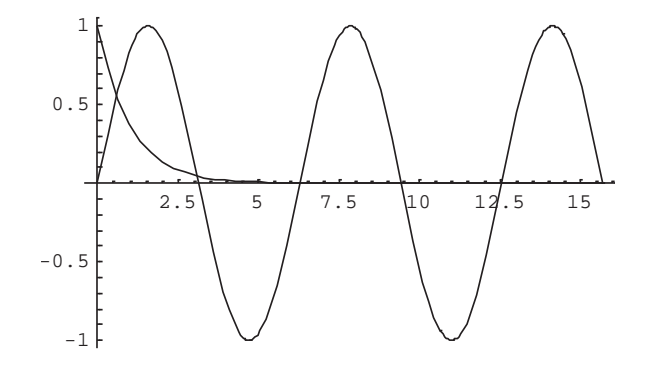

19 Se observan claramente un par de raíces en [0,5] y el resto de ellas, intersección entre la exponencial negativa y la senoide, prácticamente coincidentes con las raíces de sen(x) = 0

20 Ampliando gráficos se obtiene

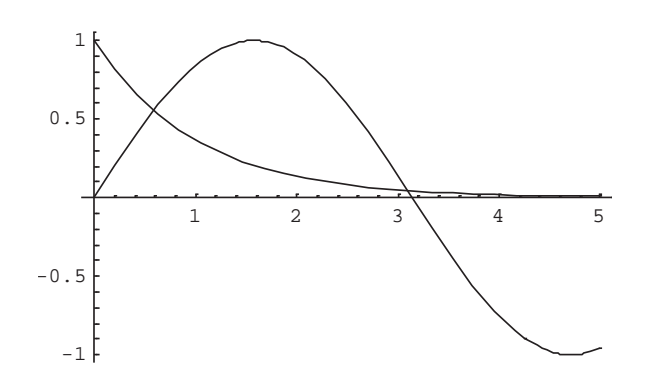

donde claramente se visualiza una primer raíz en [0,1] y otra en [3,4] esta última muy cerca de la raíz  $\pi$  de sen(x) en ese intervalo. Ampliando nuevamente se tiene

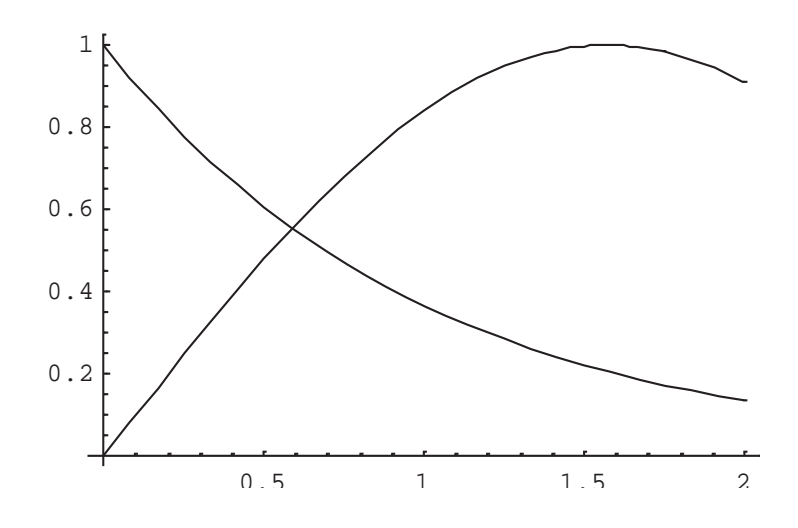

21 Este procedimiento puede continuarse hasta donde se desee. Por ejemplo

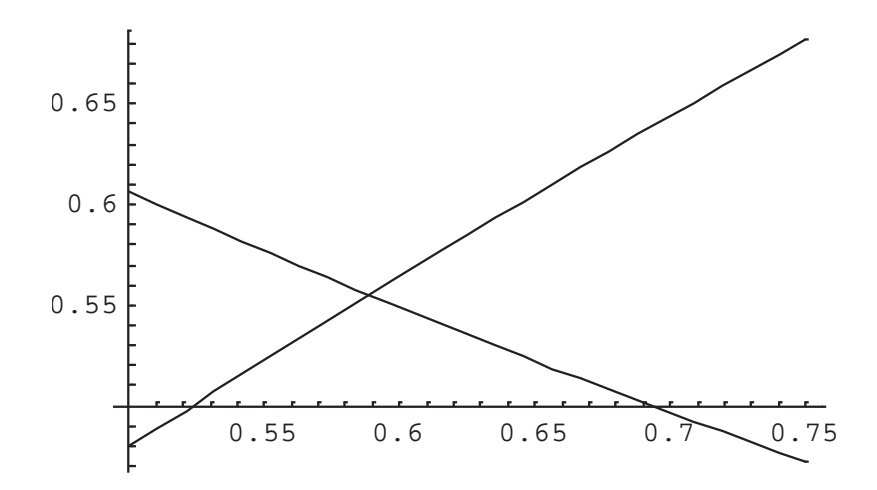

donde está muy claro que la primera raíz buscada está en [0.55, 0.65]. Nótese que a medida que se achica la escala, las funciones son cada vez más "parecidas" a sus tangentes.

22 Una serie de gráficos en intervalos cada vez más pequeños permiten aproximar la raíz buscada hasta seis decimales.

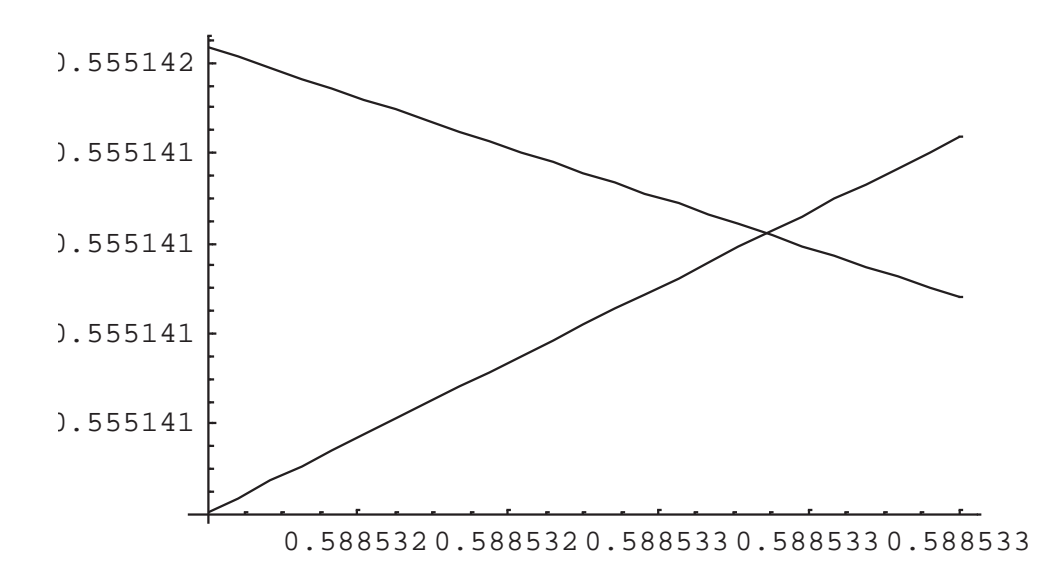

23 Puede afirmarse que la primer raíz de la ecuación dada es, aproximadamente [ = 0. 588533 ¡sin método analítico alguno! Por supuesto que es un método **"salvaje" pero ¡RÁPIDO Y MUY EFECTIVO!** 

24 Este método gráfico puede aplicarse muy fácilmente gracias a la capacidad de graficación que poseen los lenguajes algebraicos en uso. No obstante, se debe ser cuidadoso puesto que no todo es cuestión de apretar botones y observar sin tener ideas o conocimiento acerca de qué se está haciendo y cual es el problema a resolver.

25 Por ejemplo, si es necesario hallar las raíces de la ecuación sh $(x)$ sen $(x)$ -1=0 en  $[0, \infty)$ . Un primer gráfico mal delimitado no brinda ninguna o casi ninguna información

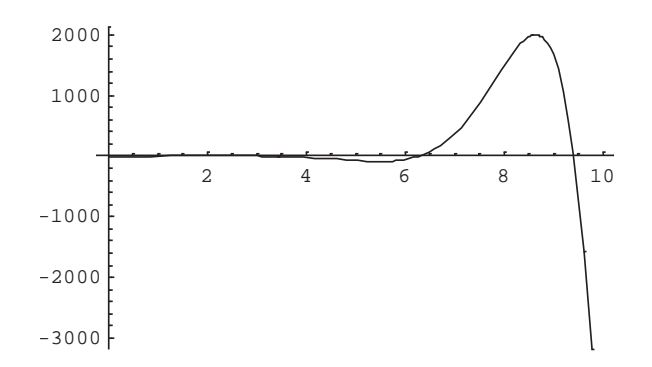

26 Se ven raíces cerca de 4, de 6 y entre 9 y 10 pero équé ocurre entre 0 y 4, por ejemplo? ¿Qué ocurre más allá de 10? ¿Habrá un número finito o infinito de raíces?

27 Entre 0 y 4 ocurre lo siguiente

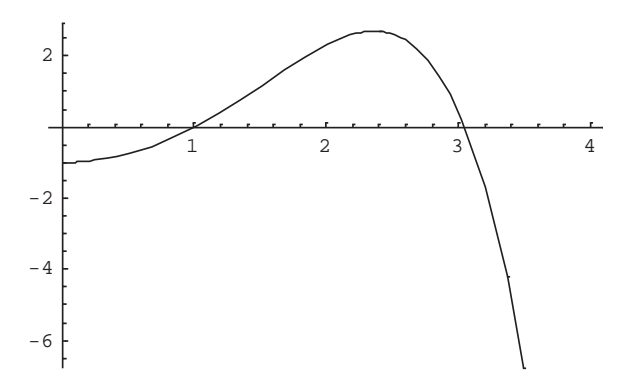

entre 4 y 8 lo siguiente

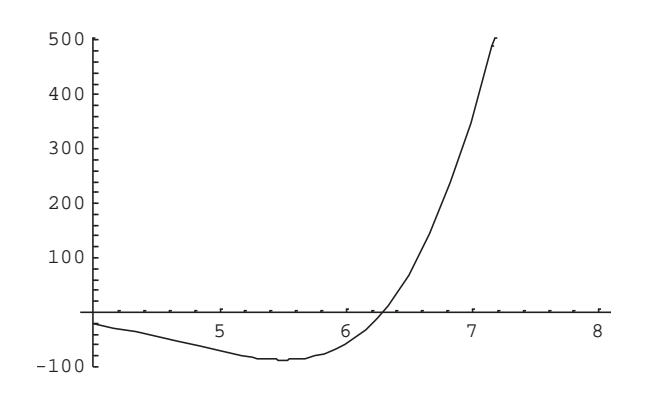

entre 8 y 12 lo siguiente

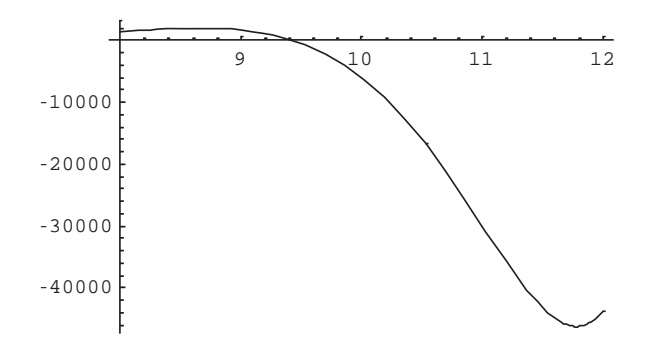

28 Así se podría seguir en intervalos de cuatro unidades que parecen ser adecuados para una correcta visualización de raíces, pero no necesariamente los métodos deben ser tan primitivos y además nunca se podrá decir que hay infinitas raíces observando que las hay en varios miles de intervalos de cuatro unidades.

29 Definitivamente se cuenta con herramientas del análisis matemático que permiten, por ejemplo, el siguiente razonamiento: en el intervalo de búsqueda, la función sh(x) es positiva y estrictamente creciente puesto que, en ella prevalece la exponencial positiva de su definición, la función sen(x) oscila entre 1 y -1 pasando por cero en cada múltiplo de  $\pi$ . Obviamente, el producto de ambas se anula en esos puntos.

30 Además dicho producto es una función continua que, en correspondencia con los máximos de sen(x) (iValen 1!) toma el valor de sh(x), valor que, como se ha dicho es cada vez más grande. Desde ese valor decrece hasta el próximo cero y, por ser una función continua, toma todos los valores intermedios. Para algún valor de x debe valer 1. En ese preciso lugar hay una raíz del problema planteado.

31 Como el seno es una función periódica, es fácil concluir que el problema tiene infinitas soluciones. De acuerdo a la naturaleza del problema que requiere los valores de dichas raíces, habrá que tomar el intervalo que corresponda para refinar el valor de la primera aproximación.

32 Con lo hecho, en principio, la ecuación sh $(x)$ sen $(x)$  - 1 = 0 tiene raíces en los siguientes intervalos: [1,2]; [3,4]; [6,7] y [9,10] pudiéndose con esta técnica encontrar muchos más para valores más grandes de la variable independiente.

33 Para los polinomios existen técnicas especiales que, con elevado grado de precisión dan intervalos en los que se encuentran las raíces del mismo. Por ejemplo, los polinomios de Sturm para las raíces reales.

34 Estos polinomios se generan de la siguiente forma:

- El primer polinomio de Sturm es el polinomio dado
- x El segundo polinomio de Sturm es polinomio derivada primera del polinomio dado.
- x El tercer polinomio de Sturm es el polinomio resto del cociente entre el primer y segundo polinomio de Sturm, con signo negativo.
- x El cuarto polinomio de Sturm es el polinomio resto del cociente entre el segundo y tercero polinomio de Sturm, con signo negativo.
- x El quinto y sucesivos polinomios de Sturm se obtienen de la misma manera.
- Al efectuarse cocientes entre polinomios que difieren en un grado, los cocientes son lineales y cada resto es, en consecuencia, un grado menor que el polinomio de Sturm anterior
- x El cálculo finaliza con un polinomio de Sturm constante
- 35 A continuación se presenta una secuencia de Sturm para el polinomio  $p(x)$

$$
s_1(x) = p(x) = x^5 - 1.33x^4 - 18.3274x^3 + 35.7155x^2 + 28.409x - 53.5818
$$

$$
s_2(x) = p'(x) = 5x^4 - 5.32x^3 - 54.982x^2 + 71.4309x + 28.409
$$

$$
s_3(x) = -resto\left(\frac{s_1(x)}{s_2(x)}\right) = 7.61398x^3 - 18.5042x^2 - 26.5274x + 52.0705
$$

$$
s_4(x) = -resto\left(\frac{s_2(x)}{s_3(x)}\right) = 20.9595x^2 - 61.0381x + 18.31
$$

$$
s_5(x) = -resto\left(\frac{s_3(x)}{s_4(x)}\right) = 22.4937x - 48.8652
$$

$$
s_6(x) = -resto\left(\frac{s_4(x)}{s_5(x)}\right) = 15.3764
$$

calculada según el procedimiento anterior.

36 Luego se determinan los signos de esos polinomios para distintos valores de la variable independiente en un cierto intervalo. Para cada valor de la variable independiente se computan luego el número de variaciones de signo existentes entre esos polinomios. Por último se calcula la diferencia entre el número de variaciones de signo correspondientes a dos valores consecutivos de la variable independiente. Esas diferencias dan el número de raíces reales existentes entre los dos valores de la variable independiente considerados. Por ejemplo, para los polinomios anteriores en el intervalo [-6,6] resulta:

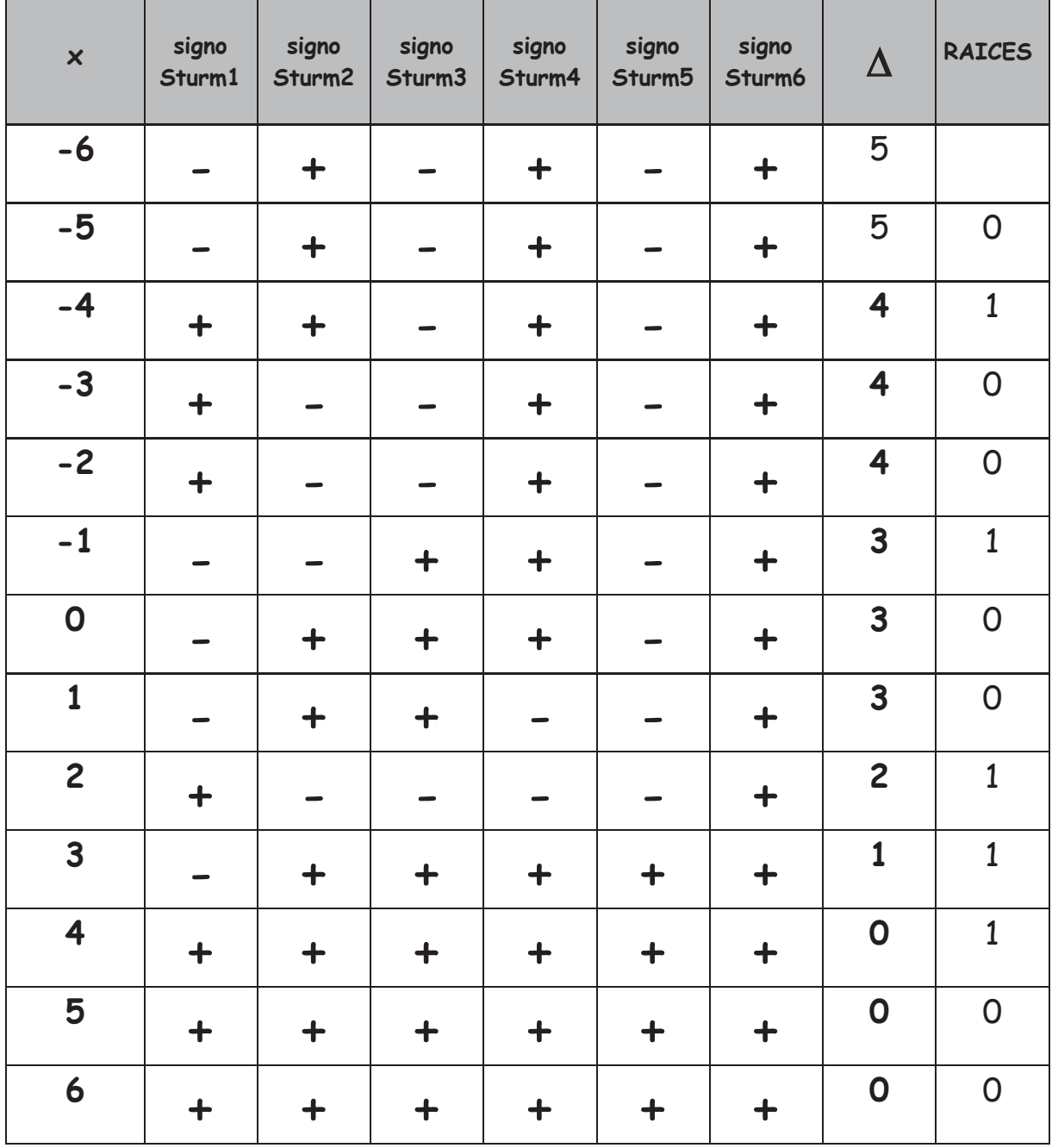

37 La última columna indica que existe una raíz real en el intervalo [-4,-5], otra en el intervalo [-1,-2], otra en [1,2], otra en [2,3]y una última raíz en el intervalo [3,4]. Siendo el polinomio dado un polinomio de quinto grado, esas cinco raíces son las únicas raíces existentes. Ese hecho se comprueba en el siguiente gráfico:

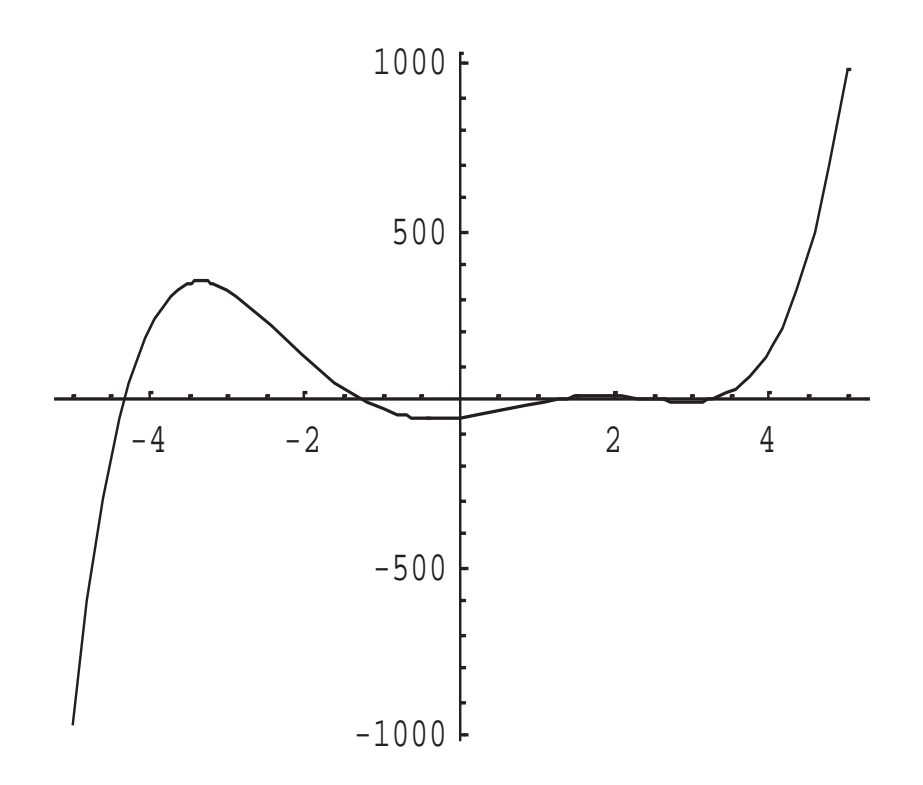

38 No está en el alcance ni en el espíritu de este trabajo demostrar lo expresado con relación a los polinomios de Sturm. El lector interesado puede consultar, por ejemplo, Teoría de Ecuaciones de Uspensky.

39 Otra forma de encarar la separación de raíces de polinomios, tanto reales como complejas, es suponer compleja la variable del polinomio con lo cual pueden aplicarse técnicas del análisis de variable compleja e identificarse una parte real y una parte imaginaria del polinomio.

$$
p_n(z) = p_n(x + iy) = u(x, y) + iv(x, y)
$$

40 Ese polinomio así expresado tiene un módulo dado por

$$
|p_n(z)| = \sqrt{u(x, y)^2 + v(x, y)^2}
$$

expresión que define una superficie en el espacio de tres dimensiones, llamada superficie modular en teoría de variable compleja.

41 En los puntos  $z_k$  donde p<sub>n</sub> ( $z_k$ ) = 0 el módulo -o su cuadrado- serán nulos. Por eso, buscar raíces reales o complejas de polinomios puede hacerse mediante la búsqueda de mínimos de las superficies modulares. En correspondencia con las raíces, la superficie modular tendrá una cota nula en un punto del plano x-y y las coordenadas  $x_k$  e  $y_k$  de este punto corresponden a la parte real y a la parte imaginaria de la raiz z<sub>k</sub>.

42 Esto puede visualizarse mediante las líneas de nivel de la superficie modular o, directamente mediante esta última. Por ejemplo, sea dado el polinomio en variable compleja

$$
p(z) = z3 - 4z2 + 2z + 1 + i(-4z2 + 9z - 5)
$$
  

$$
z = x + iy
$$
  
Re[ $p(z)$ ] =  $u(x, y) = 1 + 2x - 4x2 + x3 - 9y + 8xy + 4y2 - 3xy2$ 

Im
$$
[p(z)] = v(x, y) = 5 + 9x - 4x^2 + 2y - 8xy + 3x^2y + 4y^2 - 3xy^2
$$

cuya superficie modular es

$$
|p(z)| = \sqrt{u(x, y)^2 + v(x, y)^2} = 26 - 86x + 117x^2 - 86x^3 + 36x^4 - 8x^5 + x^6 - 38y + 96xy - 86x^2y
$$
  
+ 36x<sup>3</sup>y - 8x<sup>4</sup>y + 53y<sup>2</sup> - 94xy<sup>2</sup> + 64x<sup>2</sup>y<sup>2</sup> - 16x<sup>3</sup>y<sup>2</sup> + 3x<sup>4</sup>y<sup>2</sup> -  
- 46y<sup>3</sup> + 36xy<sup>3</sup> - 16x<sup>2</sup>y<sup>3</sup> + 28y<sup>4</sup> - 8xy<sup>4</sup> + 3x<sup>2</sup>y<sup>4</sup> - 8y<sup>5</sup> + y<sup>6</sup>

Las líneas de nivel de esta superficie son las siguientes

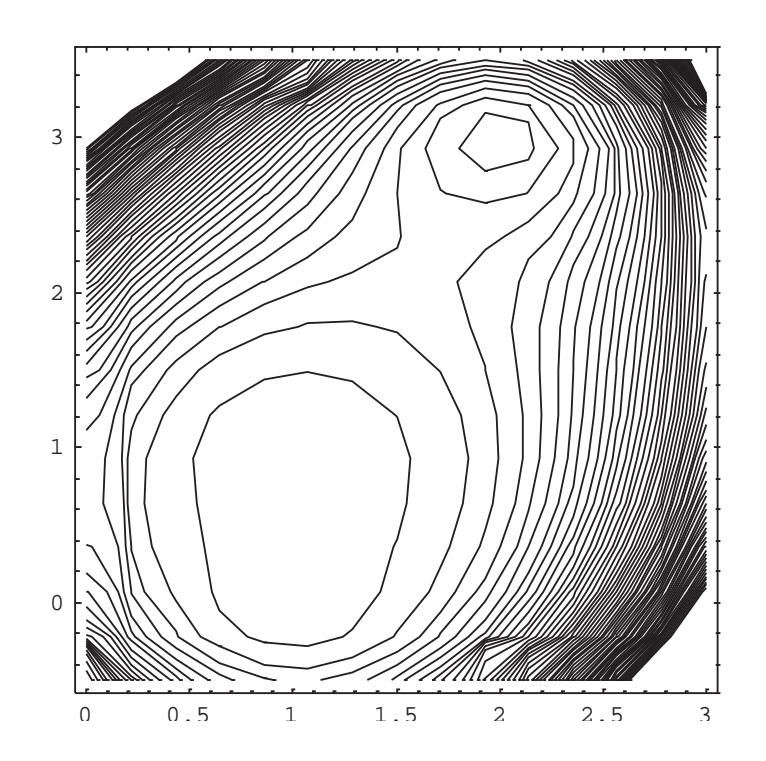

Se observan dos "valles" donde posiblemente la superficie modular se anule. Ajustando intervalos de acuerdo a lo visualizado en este primer gráfico se pueden obtener los siguientes gráficos:

Para el "valle" superior

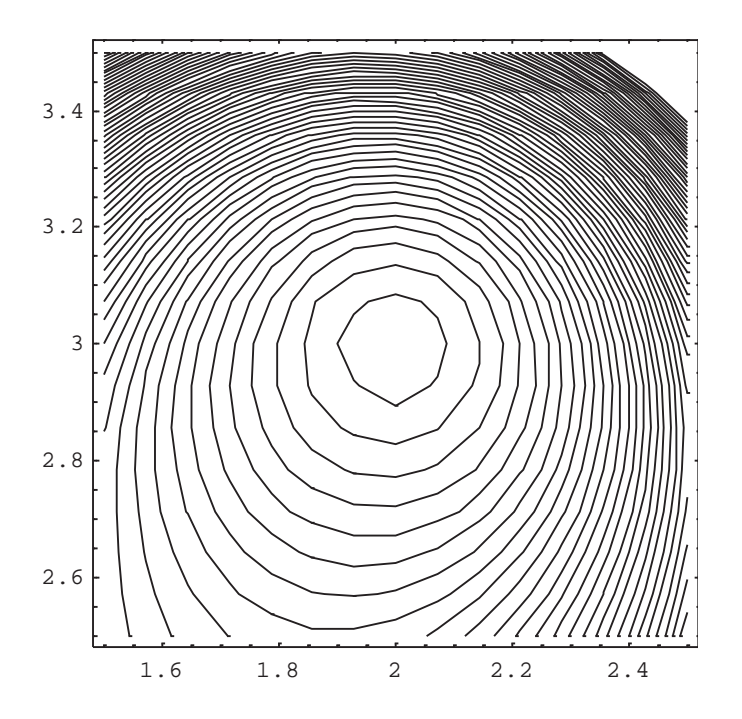

# y, para el inferior

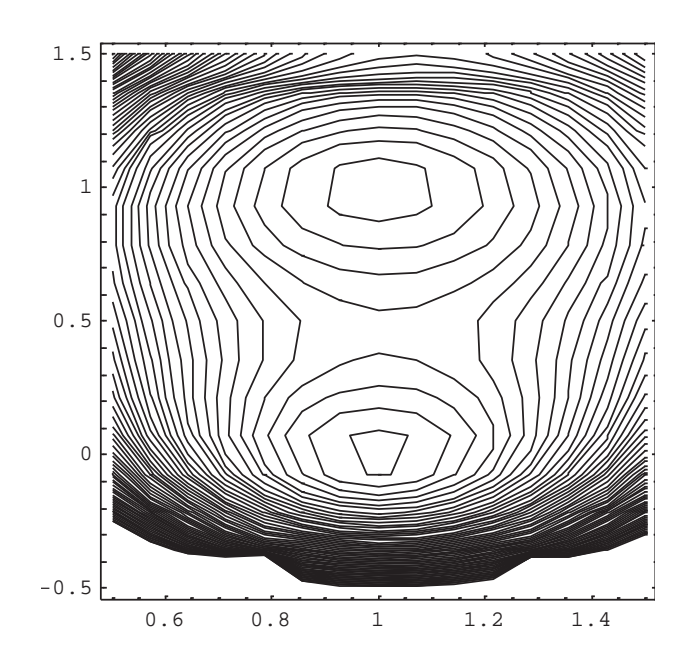

que hace sospechar la existencia de dos raíces en el mismo.

43 Para corroborar esa sospecha, se puede analizar el gráfico de la **inversa de la superficie modular** dado que, si esta tiene ceros entre sus valores, su inversa tendrá singularidades (chimeneas) en la correspondiente representación gráfica.

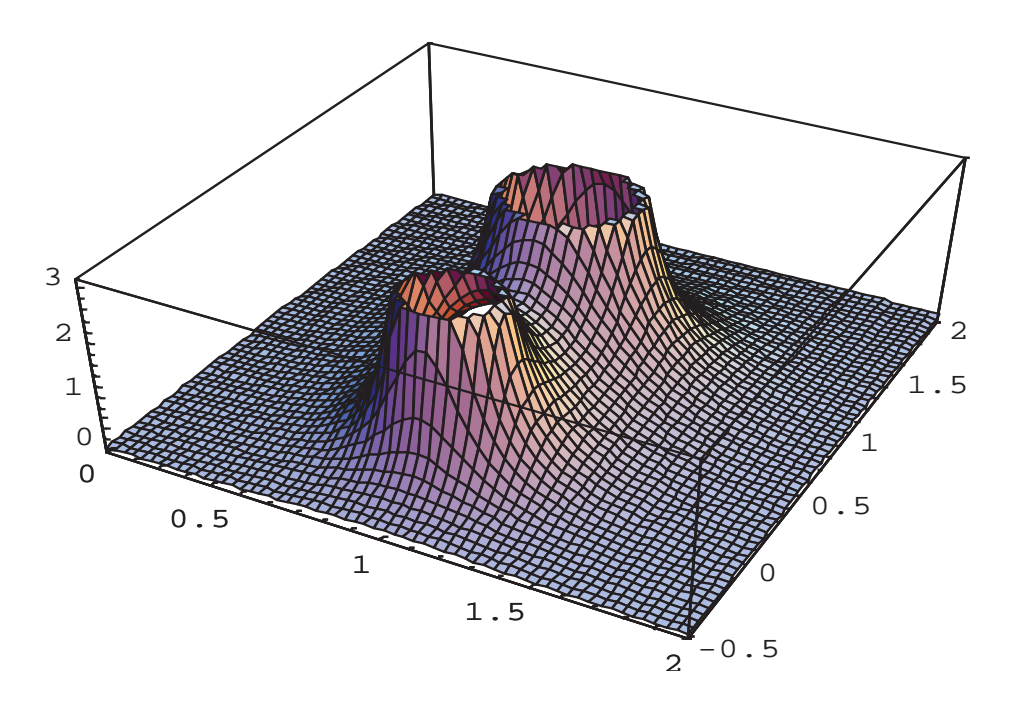

donde es posible "olfatear" una raíz z = (1, 0) y otra (1,1)

44 La visibilidad de dichas raíces aumenta con las siguientes líneas de nivel.

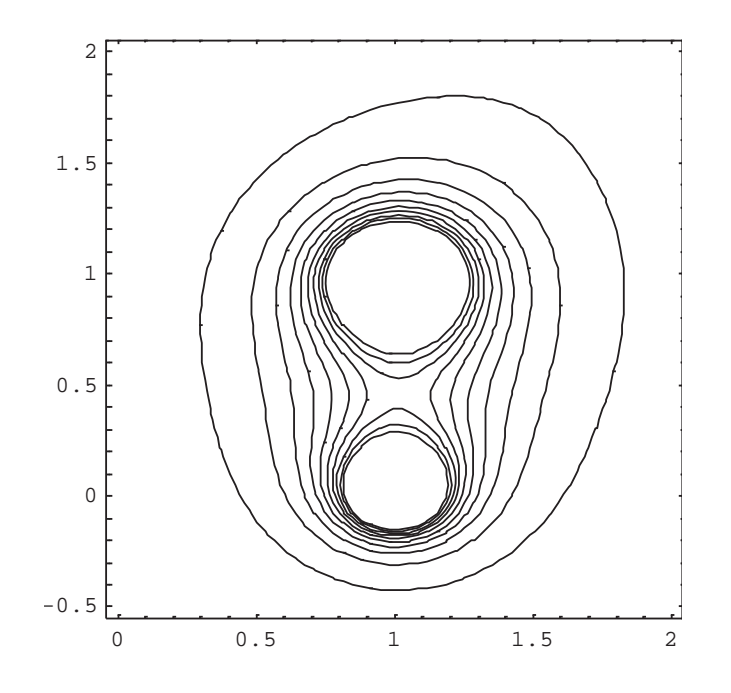

### **III APROXIMACION DE LAS RAICES**

45 Se desarrollan en este punto distintos métodos para aproximar las raíces de una ecuación. En todos los casos se supone la continuidad de la función f(x) en el intervalo  $[a,b]$  en el que se encuentra la raíz  $\xi$  buscada,  $f(\xi)$ =0, que este intervalo ha sido hallado por alguno de los métodos descriptos en el punto anterior y que la raíz  $\xi$  es una raíz simple del problema.

# **III - 1 METODO DE BISECCIÓN**

46 Estando aislada una raíz simple 
$$
\xi
$$
 de f(x) en [a,b] deberá ser

$$
sgf(a) \neq sgf(b)
$$

por continuidad habrá algún punto donde  $f(x)$  vale cero. Ese punto es el valor  $\xi$ buscado.

47 Haciendo  $x_1 = a \sqrt{x_2} = b$  el punto medio del intervalo es

$$
x_m = \frac{x_1 + x_2}{2}
$$

en ese punto medio la función toma el valor  $f(x_m)$ -por casualidad puede ser la raíz buscada- y ese valor puede ser del mismo signo que la función toma en a o del mismo signo que la función toma en b.

48 Si toma el mismo signo que la función toma en a, la raíz  $\xi$  se encuentra en el nuevo intervalo  $[x_m,x_2]$ , si toma el mismo signo que la función toma en b, la raíz  $\xi$ se encuentra en el nuevo intervalo  $[x_1, x_m]$ . En el primer caso se hace  $x_1 = x_m y$ , en el segundo se hace  $x_2 = x_m$ . En cualquiera de los dos casos es

$$
x_2^{(1)} - x_1^{(1)} = \frac{1}{2} \left( x_2^{(0)} - x_1^{(0)} \right)
$$

donde el supraíndice 0 corresponde a los valores a y b del intervalo original donde se encuentra  $\xi$  y el supraíndice 1 corresponde al nuevo intervalo donde dicha raíz se encuentra.

49 Un nuevo paso de cálculo requiere establecer un nuevo  $x_m$  calcular nuevamente f(xm) y proceder como se ha indicado en el párrafo anterior. Por supuesto será;

$$
x_m = \frac{x_1^{(1)} + x_2^{(1)}}{2}
$$
  

$$
x_2^{(2)} - x_1^{(2)} = \frac{1}{2} \left( x_2^{(1)} - x_1^{(1)} \right) = \frac{1}{2^2} \left( x_2^{(0)} - x_1^{(0)} \right)
$$

50 Un nuevo paso de cálculo permite

$$
x_2^{(3)} - x_1^{(3)} = \frac{1}{2} \left( x_2^{(2)} - x_1^{(2)} \right) = \frac{1}{2^3} \left( x_2^{(0)} - x_1^{(0)} \right)
$$

51 En general se tiene

$$
x_2^{(n)} - x_1^{(n)} = \frac{1}{2} \left( x_2^{(n-1)} - x_1^{(n-1)} \right) = \frac{1}{2^n} \left( x_2^{(0)} - x_1^{(0)} \right)
$$

52 Están entonces en consideración dos sucesiones. La sucesión  $\{x_2^{(k)}\}$  y la sucesión {x1<sup>(k)</sup>}, siendo necesario estudiar su convergencia y ver si, siendo convergentes, convergen al valor de la raíz  $\epsilon$  del problema. Además siempre debe ser  $f(x_2^{(k)}) f(x_1^{(k)}) \le 0$ .

53 La sucesión  $\{x_1^{(k)}\}$  es creciente (en sentido no estricto) puesto que  $x_1^{(1)}$   $\geq$  $x_1^{(0)}$  ,  $x_1^{(2)} \ge x_1^{(1)}$  ,  $x_1^{(3)} \ge x_1^{(2)}$  , ...,  $x_1^{(k+1)} \ge x_1^{(k)}$ , ... Cualquier  $x_2^{(j)}$  es una cota para esta sucesión dado que por la forma de generarse nunca puede ser un  $x_1^{(i)}$ mayor o igual que un  $x_2^{(j)}$ . Siendo creciente y acotada, la sucesión  $\{x_1^{(k)}\}$  es convergente

54 Lo mismo ocurre con la sucesión  $\{x_2^{(k)}\}$  que es decreciente (en sentido no estricto) dado que  $x_2^{(1)} \le x_2^{(0)}$  ,  $x_2^{(2)} \le x_2^{(1)}$  ,  $x_2^{(3)} \le x_2^{(2)}$  , …,  $x_2^{(k+1)} \le x_2^{(k)}$ , … Como en el caso anterior, cualquier  $x_1^{(j)}$  es una cota inferior para esta sucesión. Siendo decreciente y acotada la sucesión  $\{x_2^{(k)}\}$  es convergente.

55 Lo dicho implica la existencia de

$$
\lim_{k \to \infty} x_1^{(k)} = l_1
$$
  

$$
\lim_{k \to \infty} x_2^{(k)} = l_2
$$

por lo expresado en el párrafo 106 lo que implica que  $l_1 = l_2 = l$ . Entonces debe ser f(l<sub>1</sub>) f(l<sub>2</sub>)=[f(l)]  $^2 \le 0$  razón por la cual f(l) = 0. Como la raíz  $\xi$  es la única raíz

$$
\lim_{k \to \infty} \left[ x_2^{(k)} - x_1^{(k)} \right] = \lim_{k \to \infty} \left[ \frac{1}{2^k} \left( x_2^{(0)} - x_1^{(0)} \right) \right] = 0
$$

simple de  $f(x)$  en [ab] resulta que  $l = \xi$  raíz buscada.

56 El siguiente gráfico intenta mostrar cómo se van descartando subintervalos a medida que el cálculo progresa y el intervalo en el que se encuentra la raíz es cada vez mas chico.

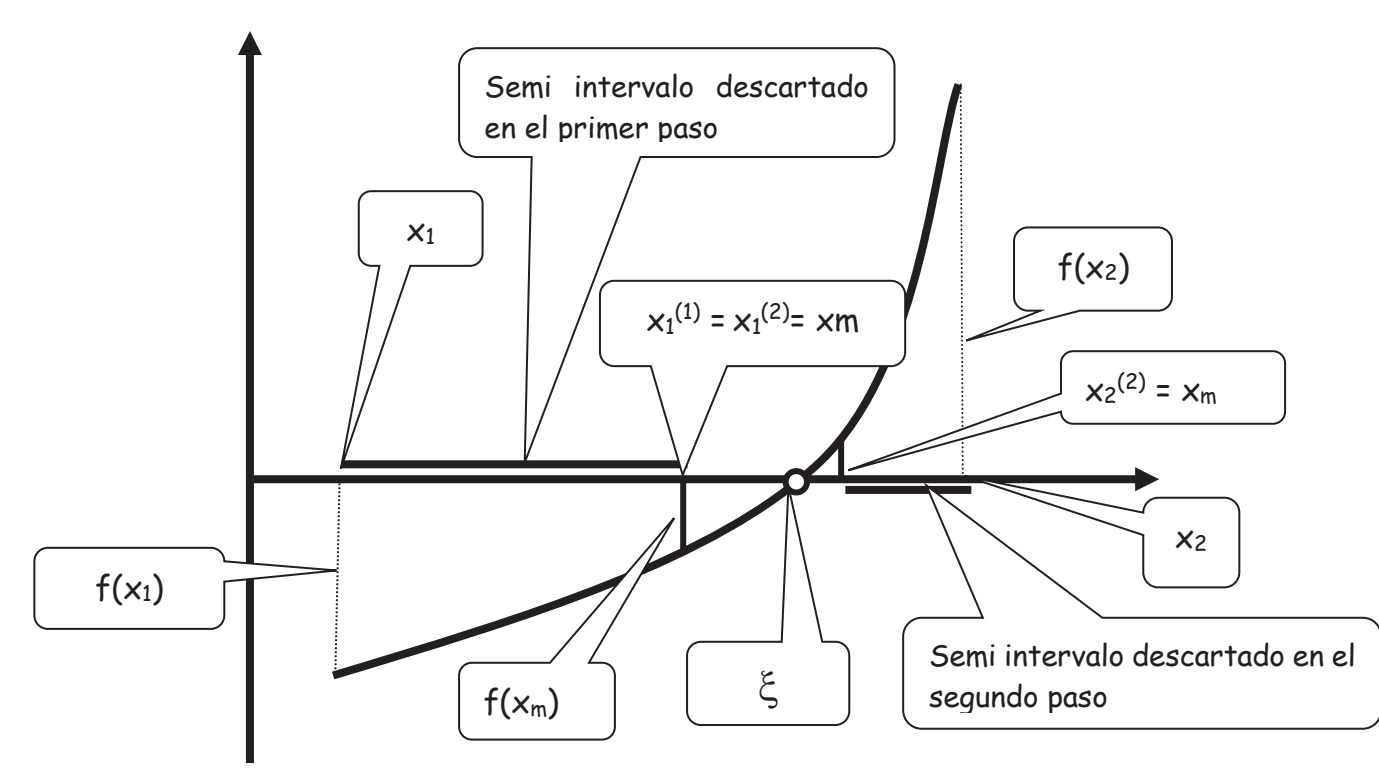

57 Es importante determinar una cota del error presente en un paso para apreciar la bondad de la aproximación o para determinar "a priori" el número de pasos de cálculo necesarios para alcanzar una determinada aproximación.

58 Ello requiere calcular, por ejemplo

$$
\left| x_2^{(k)} - \varsigma \right|
$$

59 Para ello se supone que

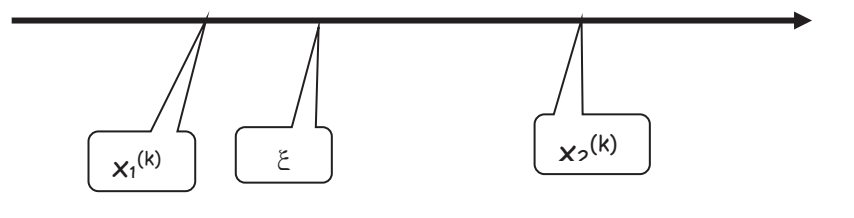

entonces será

$$
\left| {{x_2}^{\left( k \right)} - \varepsilon } \right| \le \left| {{x_2}^{\left( k \right)} - {x_1}^{\left( k \right)} } \right|
$$

como en el caso tratado

$$
x_2^{(k)} = x_m = \frac{1}{2} \left[ x_2^{(k-1)} + x_1^{(k-1)} \right]
$$

$$
x_1^{(k)} = x_1^{(k-1)}
$$

resulta

$$
\left| x_2^{(k)} - \zeta \right| \le \left| \frac{1}{2} \left[ x_2^{(k-1)} + x_1^{(k-1)} \right] - x_1^{(k-1)} \right| = \frac{1}{2} \left[ x_2^{(k-1)} - x_1^{(k-1)} \right]
$$

de donde

$$
\left|x_2^{(k)}-\varsigma\right|\!\leq\!\frac{1}{2^{k-1}}\!\left|x_2^{(0)}-x_1^{(0)}\right|
$$

que permite estimar el número de pasos de cálculo necesarios para una  $determinado \varepsilon > 0$ 

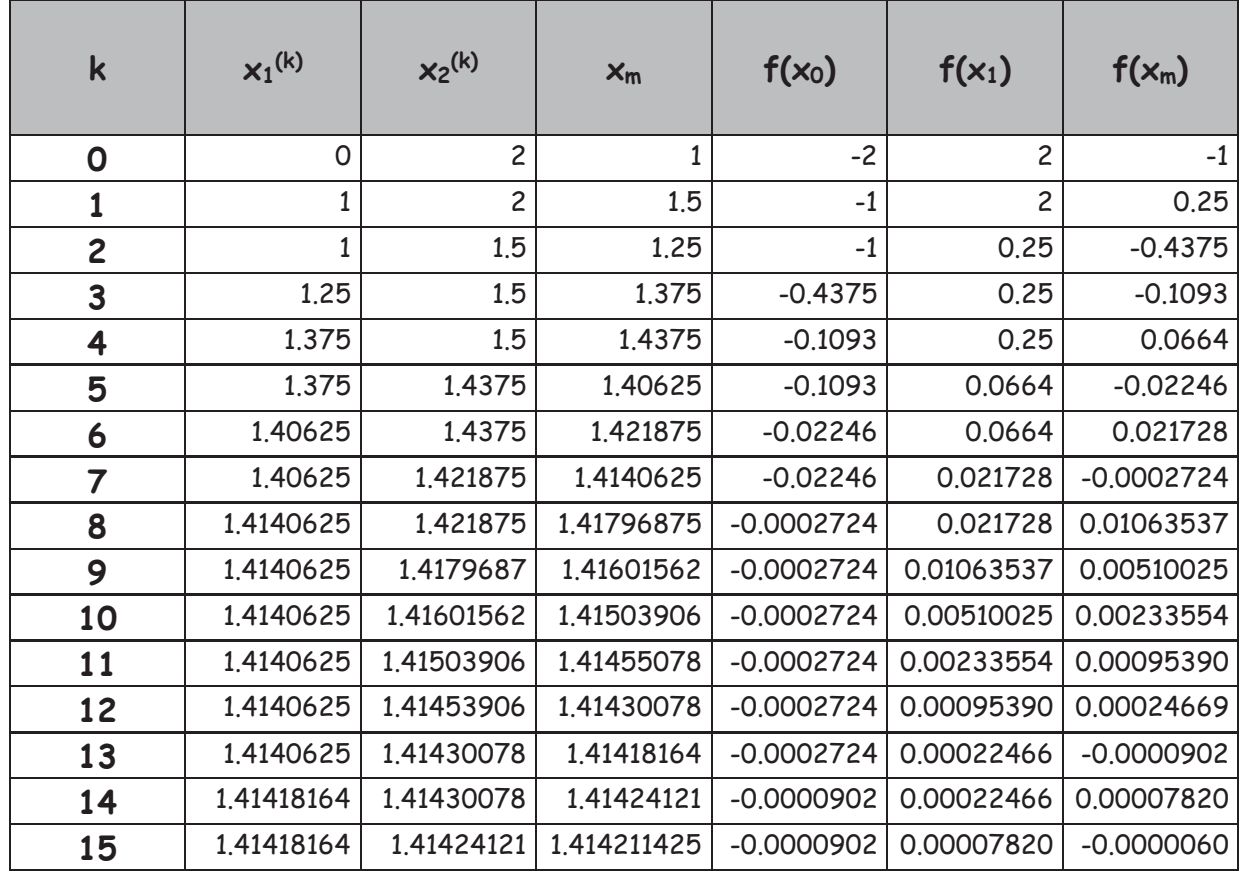

60 A continuación se calcula  $\sqrt{2}$  aplicando este método a la ecuación  $x^2 - 2 = 0$ tomando  $x_1 = 0$  y  $x_2 = 2$  construyendo la siguiente tabla.

61 Una cota del error es

$$
\left|x_2^{(k)} - \xi\right| \le \frac{1}{2^{k-1}} \left(x_2^{(0)} - x_1^{(0)}\right)
$$

$$
\left| 1.41424121 - \sqrt{2} \right| \le \frac{1}{2^{14}} (2 - 0) = 0.000122
$$

62 El método es convergente, pero es muy lentamente convergente, razón por la cual su utilidad es aplicarlo unas pocas veces en una primera etapa de cálculo hasta contar con un intervalo [a,b] más chico en el cual aplicar luego métodos más poderosos, dicho esto en el sentido de velocidad de convergencia.

# **III - 2 METODO DE ITERACIÓN DE PUNTO FIJO**

63 Dada una ecuación  $f(x)=0$  con una raíz simple  $\xi$  aislada en un intervalo  $[a,b]$ por alguno de los métodos vistos previamente para efectuar una iteración simple que permita mejorar la estimación inicial de la raíz, la ecuación dada debe transformarse en otra de la forma

$$
x = \varphi(x)
$$

64 La denominación "punto fijo" viene del hecho que, supuesta hallada la raíz  $\xi$ buscada será

$$
\xi = \varphi(\xi)
$$

constituyendo  $\xi$  un punto en el cual la iteración queda fija.

65 Para llegar a ese valor, mejor dicho, a una aproximación a dicho valor se parte de un valor inicial  $x_0$  (que puede ser a o b, según convenga) y se genera recursivamente la siguiente sucesión:

$$
x_0
$$
  
\n
$$
x_1 = \varphi(x_0)
$$
  
\n
$$
x_2 = \varphi(x_1)
$$
  
\n
$$
x_3 = \varphi(x_2)
$$
  
\n...  
\n
$$
x_k = \varphi(x_{k-1})
$$
  
\n...

66 Varios hechos deben ser probados.

67 Primero, ées convergente la sucesión  $\{x_k\}$ ?; segundo ées convergente a la raíz  $\epsilon$  de la ecuación?

68 Para hacerlo deben establecerse hipótesis sobre la función  $\varphi$ . Debe tenerse presente que cada hipótesis que se formula restringe el campo al cual puede pertenecer la función  $\varphi$ . Por ejemplo, resulta elemental postular que  $\varphi$  sea continua en [a,b], lo cual, por supuesto, excluye a todas las funciones  $\varphi$  discontinuas en dicho intervalo.

69 Además puede plantearse la derivabilidad de  $\varphi$  en [a,b] o, si se quiere ser menos estricto, se puede pedir que sea Lipschitziana en dicho intervalo con constante L. En ese caso se tiene que

$$
\left|x_{k}-\xi\right|=\left|\varphi\big(x_{k-1}\big)-\varphi\big(\xi\big)\right|\leq L\left|x_{k-1}-\xi\right|
$$

70 Aplicando nuevamente resulta

$$
|x_{k-1} - \xi| = |\varphi(x_{k-2}) - \varphi(\xi)| \le L |x_{k-2} - \xi|
$$
  

$$
|x_k - \xi| \le L^2 |x_{k-2} - \xi|
$$

71 Reiterando el procedimiento se llega a

$$
\left|x_{k}-\xi\right|\leq L^{k}\left|x_{0}-\xi\right|
$$

72 Si  $L \times 1$  o si la función  $\varphi$  es derivable con derivada en módulo menor que 1 en el intervalo considerado se tiene

$$
\lim_{k \to \infty} |x_k - \xi| = \lim_{k \to \infty} L^k |x_0 - \xi| = 0
$$

de donde resulta que la sucesión  $\{x_k\}$  es una sucesión convergente cuyo límite es la raíz buscada.

$$
\lim_{k\to\infty}x_k=\xi
$$

73 Obsérvese que siendo L<1 (o el módulo de la derivada menor que uno) las expresiones anteriores significan una contracción (isegmentos de longitud cada paso menores!) en el intervalo considerado. Este hecho cobra importancia al ser tratados los sistemas no lineales.

74 Los siguientes gráficos indican desde el punto de vista geométrico cómo avanza el cálculo. Obsérvese que ambas funciones son derivables, con derivada en valor absoluto menor que la unidad, razón por la cual la constante L de Lipschitz es sencillamente la derivada en algún punto intermedio.

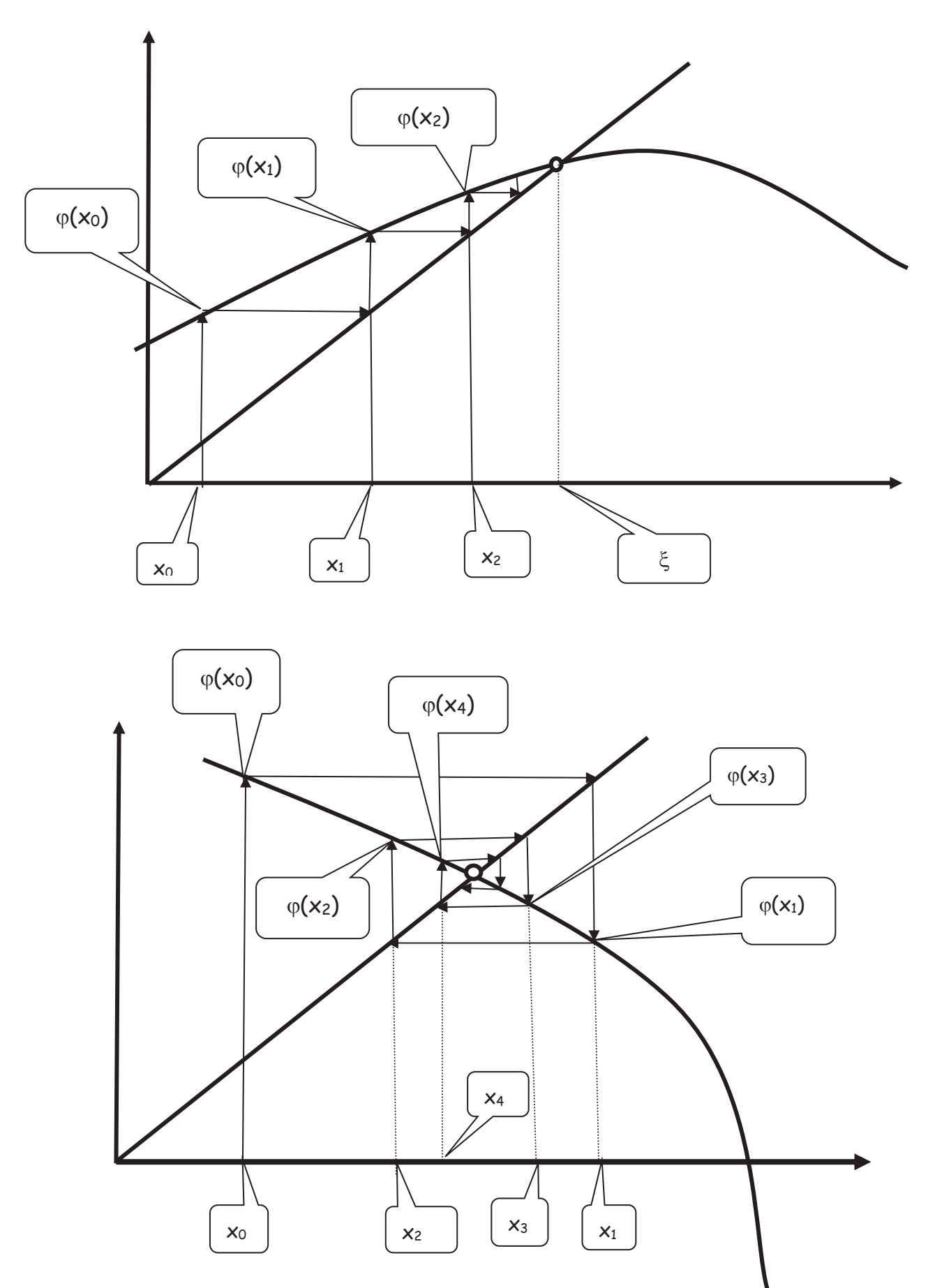

#### **ANALISIS DEL ERROR**

75 Se tratan en este punto dos problemas. El primero es el de la determinación de una cota del error (absoluto) ek en el paso k de cálculo y el otro es la detrminación del ritmo de convergencia, es decir la detrminación de la velocidad con que el proceso de cálculo converge a la raiz [ de la ecuación dada.

76 Para el primero se calcula

$$
x_{k+1} - x_k = \varphi(x_k) - \varphi(x_{k-1}) = \varphi'(\eta)(x_k - x_{k-1}), \text{con } \eta \in [x_k, x_{k-1}]
$$

haciendo L =  $\varphi$ ' resulta  $x_{k+1} - x_k = \varphi(x_k) - \varphi(x_{k-1}) = \varphi'(\eta)(x_k - x_{k-1})$ , con  $\eta \in [x_k, x_{k-1}]$ 

$$
|x_{k+1} - x_k| \le L |x_k - x_{k-1}|
$$

aplicando nuevamente queda

$$
|x_{k+1} - x_k| \le L^2 |x_{k-1} - x_{k-2}| \le \dots \le L^k |x_1 - x_0|
$$

77 Se acota luego la diferencia

$$
x_m - x_n = (x_m - x_{m-1}) + (x_{m-1} - x_{m-2}) + (x_{m-2} - x_{m-3}) + \dots + (x_{n+1} - x_n)
$$

aplicando para ello la desiguladad triangular

$$
|x_{m} - x_{n}| \le |x_{m} - x_{m-1}| + |x_{m-1} - x_{m-2}| + |x_{m-2} - x_{m-3}| + \dots + |x_{n+1} - x_{n}|
$$

y a cada uno de los términos del segundo miembro la desigualdad del punto 212 precedente

$$
|x_m - x_n| \le L^{m-1} |x_1 - x_0| + L^{m-2} |x_1 - x_0| + L^{m-3} |x_1 - x_0| + \dots + L^{n-1} |x_1 - x_0|
$$

sacando factor común

$$
|x_m - x_n| \le L^n |x_1 - x_0| (1 + L + L^2 + L^3 + \dots + L^{m-n-1})
$$

pasando al límite cuando m  $\rightarrow \infty$  resulta finalmente

$$
\left|x_{n}-\xi\right| \leq \frac{L^{n}}{1-L}|x_{1}-x_{0}|
$$

#### 78 Para determinar el ritmo de convergencia se hace

$$
e_k = |x_k - \xi|
$$

error absoluto en el paso k y se calcula

$$
x_k = \varphi(x_{k-1})
$$
  

$$
\xi = \varphi(\xi)
$$

de donde

$$
x_{k} - \xi = \varphi(x_{k-1}) - \varphi(\xi) = \varphi'(\eta)(x_{k-1} - \xi)
$$
  

$$
x_{k-1} < \eta < \xi
$$

y, por último, siendo  $|\varphi'(n)|$  < L

$$
\begin{aligned}|x_k-\xi|&< L\big|x_{k-1}-\xi\big|\\ e_k&< L e_{k-1} \end{aligned}
$$

lo que indica que el error en un paso es linealmente proporcional al error en el paso anterior. Si la cota L de la derivada primera es pequeña (recordar que debe ser L<1) en cada paso el error disminuye en forma apreciable pero, si es muy poco menor a la unidad el ritmo de convergencia puede ser lento, muy lento o eventualmente desesperante.

79 Desde el punto de vista geométrico ayuda a entender estos conceptos visualizar la "cantidad de escalones" necesarios para acercarse al valor [. Lo mismo ocurre cuando la aproximación es "en espiral"

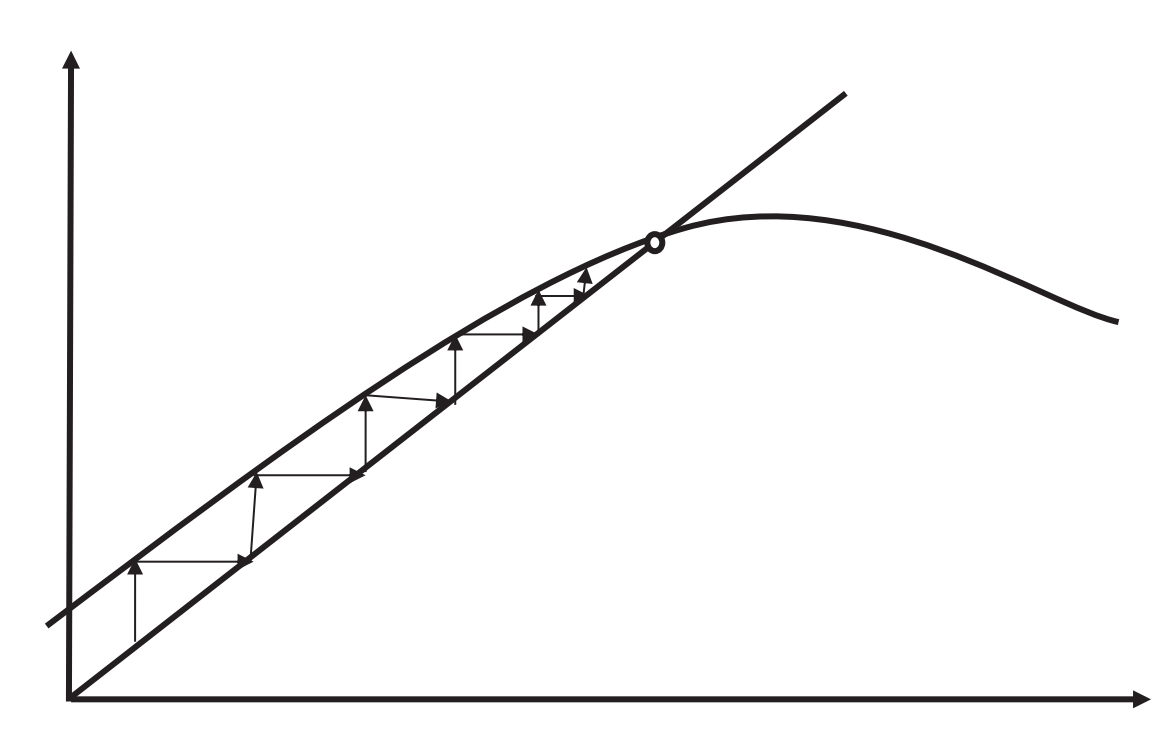

80 A continuación se desarrolla como ejemplo el caso ya tratado  $e^{-x}$  = sen(x). Para ello es necesario establecer la función  $\varphi(x)$  sobre la que se efectuará la iteración. En este caso la función de iteración es  $\varphi(x)$  = arc(sen(e-x)) que surge de despejar x calculando el arco seno en ambos términos de la ecuación propuesta.

Habiéndose aislado la raiz  $\xi$  en el intervalo [0,.8] se toma  $x_0 = 0.8$  y se calcula la siguiente tabla:

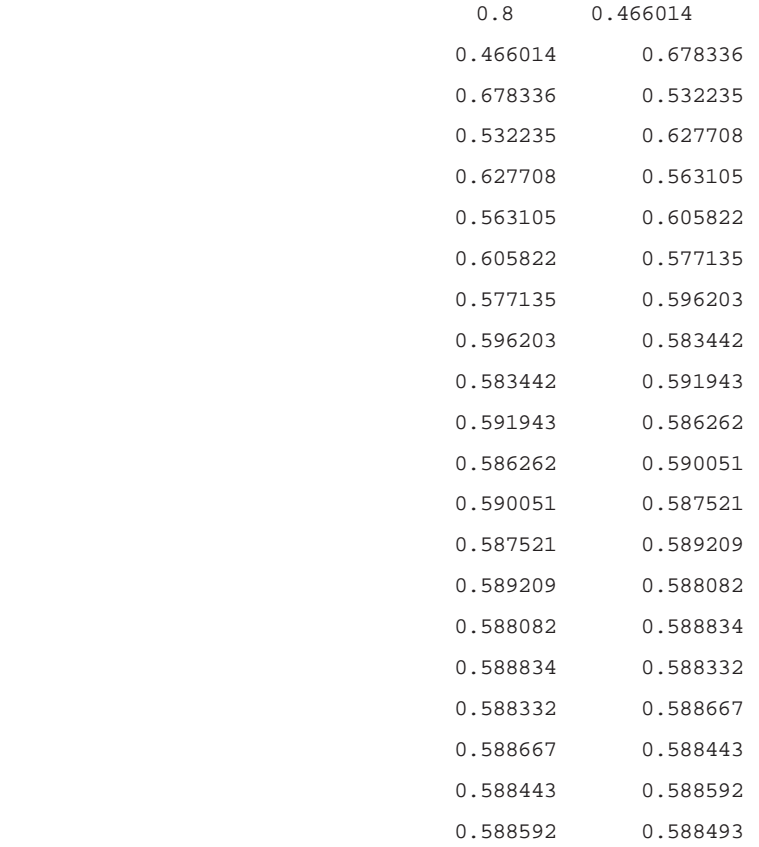
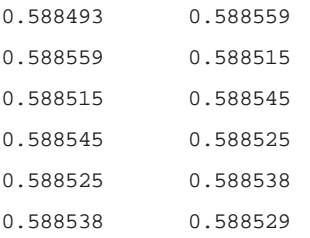

81 Obsérvese que fueron necesarios 26 pasos de cálculo para obtener un valor muy aproximado al valor de la raíz obtenida por métodos gráficos en párrafos 17 a 23. También puede sospecharse que el valor de la derivada de la función  $\varphi(x)$  si bien es menor que la unidad, es muy poco menor, razón por la cual la convergencia lineal es muy lenta.

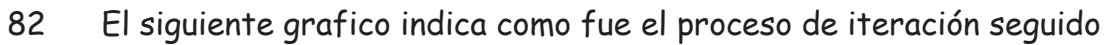

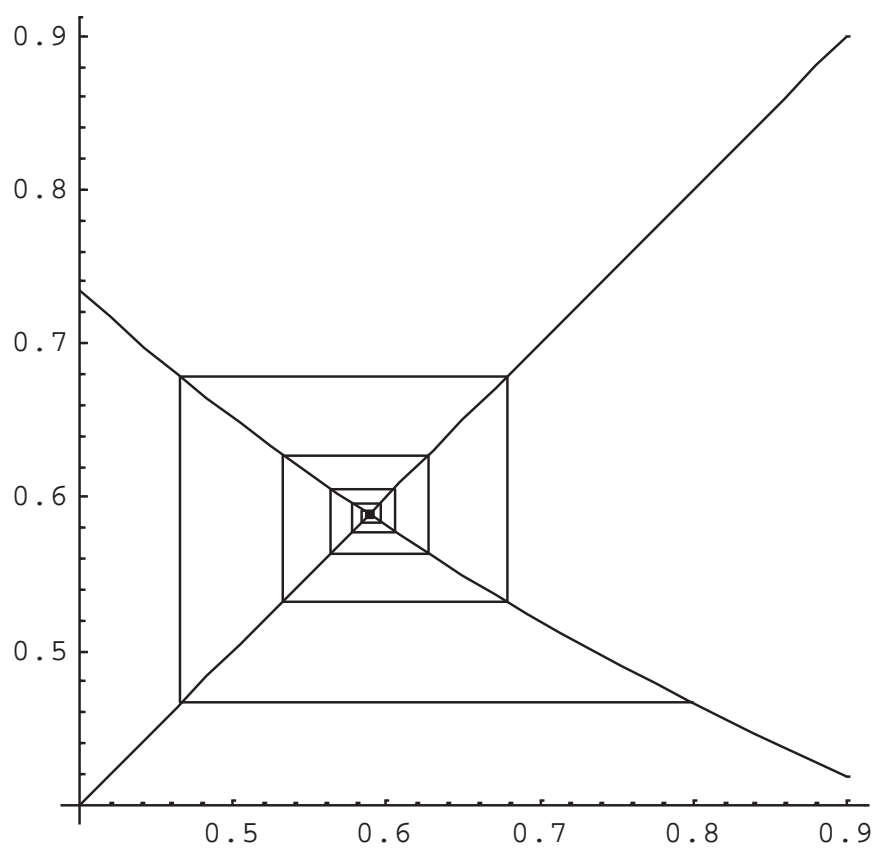

83 Un segundo ejemplo se plantea para apreciar otra forma de acercamiento a la raiz. Sea entonces encontrar la raiz de  $ln(x)$  = x-2. Haciendo  $\varphi(x)$ =2+ln(x) resulta la siguiente tabla, iniciando con un valor  $x_0 = 1.5$ 

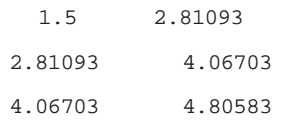

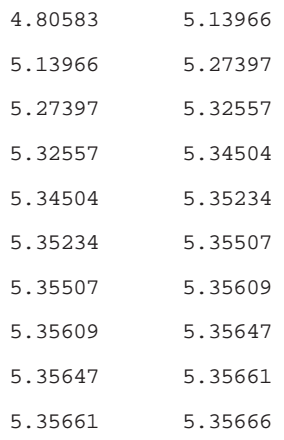

### con la siguiente interpretación grafica

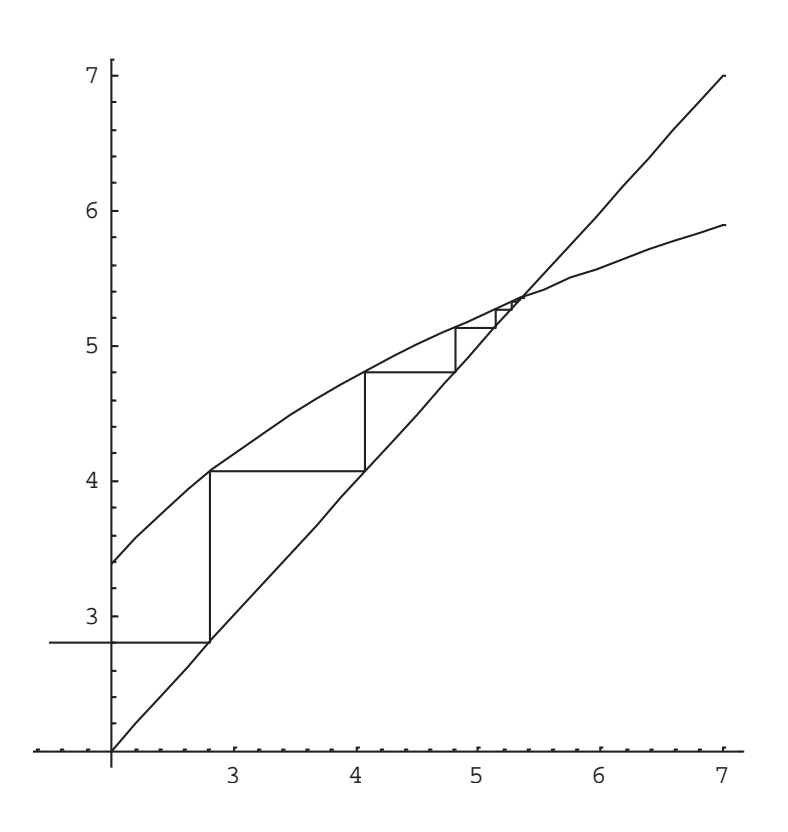

### **III - 3 METODO DE RAPHSON NEWTON**

84 Este es, tal vez, uno de los métodos más poderosos para hallar las raíces de una ecuación  $f(x)=0$  en un determinado intervalo I=[a,b]=[x<sub>0</sub>,x<sub>1</sub>]

85 La idea básica del método es reemplazar la función  $f(x)$  en  $x_0$  o en  $x_1$  según corresponda, por su aproximación lineal (tangente) en dicho punto. Esa aproximación lineal (tangente) tiene una raíz que se supone una mejor

aproximación a la raíz buscada. Para mejorar dicha aproximación vuelve a suponerse nuevamente aproximada linealmente la función en ese nuevo punto y así sucesivamente hasta que alguna condición de cierre quede satisfecha.

86 La aproximación mencionada puede hallarse mediante el correspondiente desarrollo de Taylor en x0 , por ejemplo.

$$
f(x_0 + h_0) = f(x_0) + f'(x_0)h_0 + \frac{f''(x_0)}{2!}h_0^2 + \frac{f'''(x_0)}{3!}h_0^3 + \dots + \frac{f^{(n)}(x_0)}{n!}h_0^2 + \dots
$$

la aproximación lineal mencionada se obtiene truncando el desarrollo anterior en el término lineal en ho, despreciando términos desde ho<sup>2</sup> en adelante. Naturalmente esto incorpora un error igual al valor de los términos despreciados para un determinado valor de ho.

87 Haciendo entonces

$$
f(x_0 + h_0) = f(x_0) + f'(x_0)h_0
$$

y dando por buena esa aproximación a la raíz puede resolverse la siguiente ecuación lineal en  $h_0$ 

$$
f(x_0 + h_0) = f(x_0) + f'(x_0)h_0 = 0 \Rightarrow h_0 = -\frac{f(x_0)}{f'(x_0)}
$$

con ese valor de ho puede calcularse  $x_1 = x_0 + h_0$  como mejor aproximación a la raíz  $\epsilon$  de la ecuación dada.

88 Como x<sub>1</sub> no es dicha raíz, puede plantearse ahora un desarrollo alrededor de  $x_1$  y limitarlo a una aproximación lineal. Se obtiene así un nuevo valor de h=h<sub>1</sub> que permite calcular  $x_2 = x_1 + h_1$  como una mejor aproximación a la raíz buscada.

89 Continuando con este procedimiento se obtiene una sucesión  $\{x_k\}$  donde

$$
x_k = x_{k-1} - \frac{f(x_{k-1})}{f'(x_{k-1})}
$$

siendo necesario determinar si dicha sucesión converge y, si converge, ver si converge al valor de la raíz de la ecuación dada.

90 Varias hipótesis deben ser formuladas. Primero y obvio, la función cuya raíz se busca debe tener signos distintos en los extremos del intervalo aislado en el cual se encuentra dicha raíz; la función f(x) debe ser continua en dicho intervalo (para que, por continuidad tome un valor cero para algún valor interior al intervalo en el que se está trabajando); la función f(x) debe ser creciente o decreciente en el intervalo, es decir, su derivada primera debe ser de signo constante en dicho intervalo y la función f(x) debe ser cóncava o convexa en dicho intervalo, es decir, su derivada segunda debe ser del mismo signo en todo el intervalo.

91 En esas condiciones se selecciona como x0 el extremo del intervalo en el cual **coinciden el signo de la función y el de su derivada segunda**.

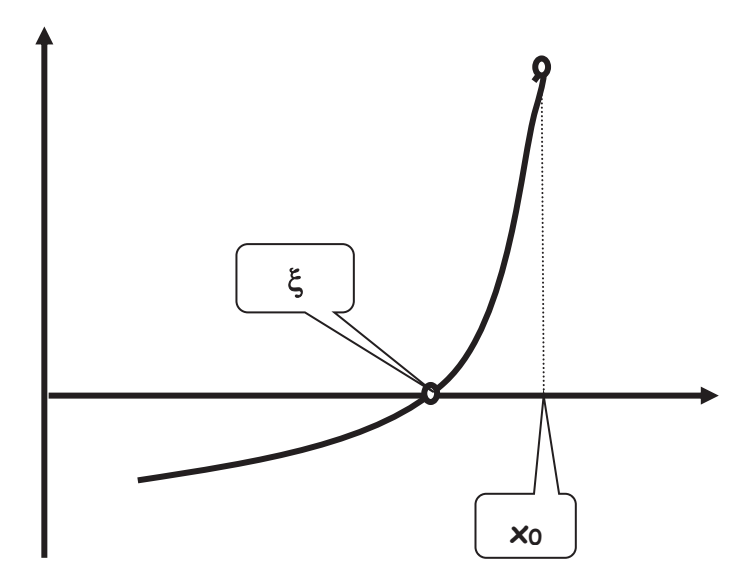

Evidentemente  $x_0 \geq \xi y$ , para analizar la ubicación de  $x_1$  se hace  $\xi = x_0 + (\xi - x_0) y$  se efectúa un desarrollo de Taylor con término complementario.

$$
f(\xi) = f(x_0) + f'(x_0)(\xi - x_0) + \frac{1}{2} f''(\eta)(\xi - x_0)^2
$$

donde  $\xi \cdot \eta \cdot x_0$ . Por ser  $f(\xi) = 0$  y  $f''(x) > 0$  en todo el intervalo deberá ser

$$
f(x_0) + f'(x_0)(\xi - x_0) < 0
$$

dado que el término

$$
\frac{1}{2}f''(\eta)(\xi-x_0)^2
$$

es siempre positivo. Por ese motivo

$$
f'(x_0)(\xi - x_0) < -f(x_0)
$$
  

$$
(\xi - x_0) < -\frac{f(x_0)}{f'(x_0)}
$$
  

$$
\xi < x_0 - \frac{f(x_0)}{f'(x_0)}
$$

pero el segundo miembro de esta desigualdad es el valor x1. Se ha probado entonces que  $x_1$  >  $\xi$  y que  $x_1$  <  $x_0$  dados los signos de  $f(x_0)$  y  $f'(x_0)$ .

De la misma forma puede probarse que x2 < x1 y que x2 >  $\xi$  y, tratando de la 92 misma forma el caso general queda probado que

$$
\xi < x_k - \frac{f(x_k)}{f'(x_k)} = x_{k+1}
$$
\n
$$
x_{k+1} < x_k
$$
\n
$$
x_{k+1} > \xi
$$

lo que indica que la sucesión {xk} es monótona decreciente y acotada. Esto asegura la existencia de límite para esa sucesión, siendo necesario probar que ese limite coincide con la raíz & buscada.

93 Se supone que

$$
\lim_{k\to\infty}x_k=\mu
$$

siendo necesario probar que  $\mu$  =  $\xi$ . Para ello se toma límite en ambos miembros de la expresión

$$
x_{k+1} = x_k - \frac{f(x_k)}{f'(x_k)}
$$
  

$$
\lim_{k \to \infty} x_{k+1} = \lim_{k \to \infty} x_k - \frac{\lim_{k \to \infty} f(x_k)}{\lim_{k \to \infty} f'(x_k)}
$$
  

$$
\mu = \mu - \frac{f(\mu)}{f'(\mu)}
$$

Para que esta igualdad se cumpla debe ser f(u) = 0 y, por ser  $\xi$  la única raíz de f(x) en el intervalo, resulta que  $\xi = \mu$ . Queda así probado que, a condición de comenzar el proceso por el extremo del intervalo en que los signos de la función y de su derivada segunda coinciden, el proceso converge hacia la raíz del problema.

#### 94 La siguiente es una interpretación geométrica de lo expuesto.

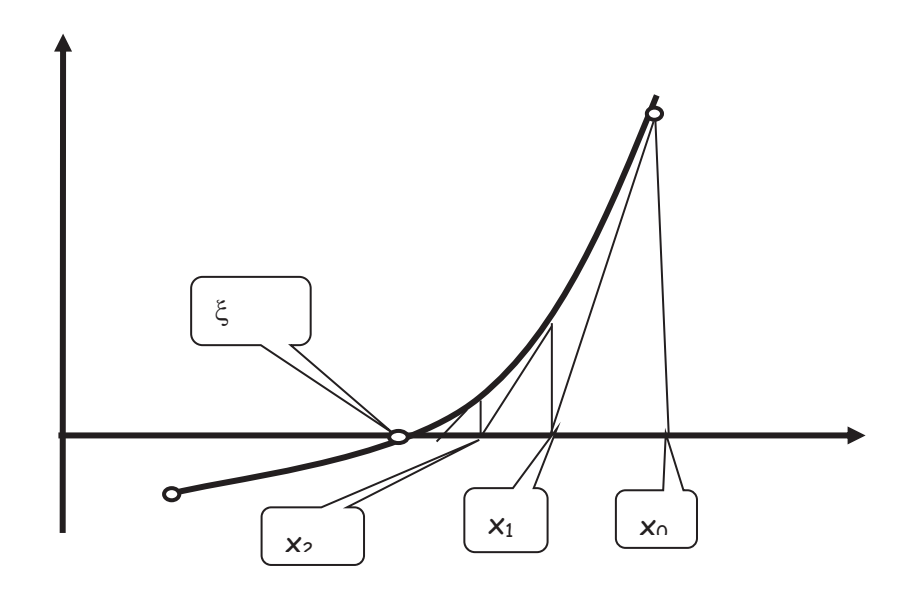

### ANALISIS DEL ERROR

95 Como en el caso anterior se busca una cota del error y una determinación del ritmo de convergencia. Para determinar una cota del error se hace lo siguiente:

$$
|f(x_k) - f(\xi)| = |f'(\eta)| |x_k - \xi|
$$

como  $f(\xi) = 0$  queda

$$
|f(x_k)| = |f'(\eta)| |x_k - \xi|
$$

tomando m = min |f'(n)| en  $\xi \cdot \eta \cdot x_k$  queda

$$
e_k = |x_k - \xi| \le \frac{|f(x_k)|}{m}
$$

Para determinar el ritmo de convergencia se efectúa un desarrollo de Taylor 96 considerando  $\xi = x_k + (\xi - x_k)$  con término complementario.

$$
f(\xi) = f(x_k) + f'(x_k)(\xi - x_k) + \frac{1}{2}f''(\eta)(\xi - x_k)^2 = 0
$$
  

$$
f'(x_k)(\xi - x_k) = -f(x_k) - \frac{1}{2}f''(\eta)(\xi - x_k)^2
$$
  

$$
\xi = x_k - \frac{f(x_k)}{f'(x_k)} - \frac{1}{2} \frac{f''(\eta)}{f'(x_k)} (\xi - x_k)^2 = x_{k+1} - \frac{1}{2} \frac{f''(\eta)}{f'(x_k)} (\xi - x_k)^2
$$

y, de esta última

$$
|\xi - x_{k+1}| = \frac{1}{2} \frac{|f''(\eta)|}{|f'(x_k)|} (\xi - x_k)^2
$$

tomando cotas para las derivadas primera y segunda queda finalmente

$$
|\xi - x_{k+1}| \le \frac{1}{2} \frac{M}{m} (\xi - x_k)^2
$$

de donde, por último

$$
e_{k+1} \leq Qe_k^2
$$

97 Esta última indica que el método de Raphson Newton tiene un ritmo de convergencia o simplemente convergencia "cuadrática". Es decir que, en cada paso de cálculo el error es menor o igual que el error en el paso anterior al cuadrado, lo que indica que el método es fuertemente convergente dado que si en un paso el error es del orden de 10<sup>-n</sup> en el paso siguiente el error será de orden 10<sup>-2n</sup> lo que a su vez indica una rápida estabilización de las cifras significativas de la raíz buscada.

98 La siguiente tabla de valores representa la aproximación a  $2^{1/2}$  aplicando este método:

> 1.50000000000000000000000000000 1.41666666666666666666666666667 1.41421568627450980392156862745 1.41421356237468991062629557889 1.41421356237309504880168962350 1.41421356237309504880168872421

que ha sido confeccionada calculando la raíz de  $x^2 - 2 = 0$  mediante la expresión recurrente

$$
x_{k+1} = \frac{1}{2} \left( x_k + \frac{2}{x_k} \right)
$$

que se obtiene aplicando la expresión de Raphson Newton a la ecuación anterior y tomando como valor inicial  $x_0 = 2$ .

**Una simplificación para el método** 

99 En ocasiones es muy pesado el cálculo reiterado de la derivada primera en los distintos puntos  $x_k$  que se presentan en la generación de la sucesión cuyo límite es la raíz buscada. En esos casos puede utilizarse un método simplificado consistente en calcular

$$
x_{k+1} = x_k - \frac{f(x_k)}{f'(x_0)}
$$

lo que indica que la derivada primera que figura como denominador se calcula una sola y única vez para el valor x<sub>0</sub> y luego se usa en forma sistemática ese valor, evitando cálculos laboriosos.

100 Desde el punto de vista geométrico esto significa que, en lugar de calcular tangentes en los sucesivos puntos (xk, f(xk)) para "acercarse" a la raíz mediante un diente de sierra con esas pendientes el acercamiento se produce con un diente de sierra de pendiente constante. La convergencia puede ser más lenta, pero puede compensar lo laborioso del cálculo de  $f'(x_k)$  en cada punto.

### **Una mejora para el método**

101 Puede pensarse que si la aproximación a la raíz  $\xi$  mediante un desarrollo de Taylor se extiende hasta los términos de segundo grado el valor de h resultante como corrección del  $x_0$  de partida será mejor que aquel que se obtiene mediante una aproximación lineal. Por supuesto, se plantea el problema de la elección de la raíz correspondiente de la ecuación de segundo grado en h resultante.

$$
f(x_0 + h) = f(\xi) = f(x_0) + f'(x_0)h + \frac{1}{2}f''(x_0)h^2 = 0
$$
  

$$
h\left[f'(x_0) + \frac{1}{2}f''(x_0)h\right] = -f(x_0)
$$

102 Para evitar el problema de elegir el valor de h que corresponde, se reemplaza como valor de h en el corchete anterior su aproximación lineal, resultando así:

$$
h\bigg[f'(x_0) - \frac{1}{2} f''(x_0) \frac{f(x_0)}{f'(x_0)}\bigg] = -f(x_0)
$$

de donde el valor corrector mejorado de h resulta

$$
h = -\frac{f(x_0)}{\left[f'(x_0) - \frac{1}{2}f''(x_0)\frac{f(x_0)}{f'(x_0)}\right]}
$$

y la correspondiente fórmula de recurrencia para generar la sucesión {xk}

$$
x_{k+1} = x_k - \frac{f(x_k)}{\left[f'(x_k) - \frac{1}{2}f''(x_k)\frac{f(x_k)}{f'(x_k)}\right]}
$$

donde hay que pesar muy bien la mayor velocidad de convergencia prevista frente a la probable dificultad para el cálculo y evaluación de la derivada segunda.

103 Se calcula a continuación  $\sqrt{2}$  resolviendo la ecuación  $x^2 -2 = 0$  mediante los tres métodos antes consignados, partiendo de  $x_0 = 2$ , la primer columna corresponde al método de Raphson Newton, la segunda corresponde al método cuando se hace constante el divisor  $f'(x_0)$  y la tercera resulta de aplicar el método mejorado. Obsérvese la velocidad de convergencia de cada uno de los métodos: el método de Raphson Newton requiere **3 pasos** de iteración para llegar al valor 1.4142 , el que utiliza la derivada inicial constante requiere **14 pasos** y el mejorado **2 pasos**.

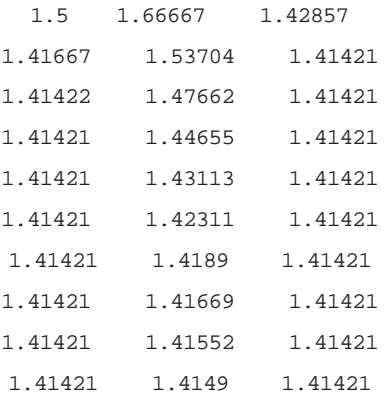

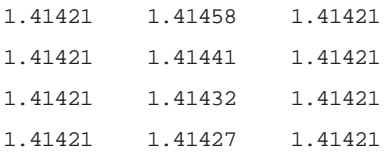

104 Se puede cerrar el tema aseverando que el método de Raphson Newton es uno de los más poderosos para el cálculo aproximado de raíces. Sin duda ello es debido al ritmo "cuadrático" de convergencia, según el cual, el error en cada paso es proporcional al cuadrado del error correspondiente al paso anterior. Para el caso de raíces múltiples el método pierde algo de su eficacia.

### **III - 4 METODO DE LAS SECANTES**

105 Como en los casos anteriores se supone aislada una raíz simple  $\xi$  de la ecuación  $f(x)=0$  en el intervalo I=[a,b]=[xo, x1]

106 El método consiste básicamente en reemplazar la función f(x) en el intervalo I por la secante que une los puntos  $(x_0, f(x_0))$  y  $(x_1, f(x_1))$  y considerar que el punto donde dicha recta corta al eje x es una mejor aproximación a la raíz  $\xi$  buscada.

107 Ese punto se obtiene como raíz de la ecuación lineal resultante de hallar la ecuación de la recta que pasa por los puntos  $(x_0, f(x_0))$  y  $(x_1, f(x_1))$ 

$$
y - f(x_0) = \frac{f(x_1) - f(x_0)}{x_1 - x_0} (x - x_0)
$$

haciendo y=0 resulta

$$
x_2 = \frac{x_0 f(x_1) - x_1 f(x_0)}{f(x_1) - f(x_0)}
$$

108 Como x2 no es la raíz buscada sino tal vez una mejor aproximación a la misma, corresponde aplicar nuevamente el procedimiento en el intervalo  $I_1 = [x_0, x_2]$ . Obsérvese que el punto  $x_0$ ,  $f(x_0)$  se mantenido fijo operando en los hechos como centro de radiación de secantes. Siendo así, se tiene

$$
x_{k+1} = \frac{x_0 f(x_k) - x_k f(x_0)}{f(x_k) - f(x_0)}
$$

Las siguientes preguntas deben ser contestadas ¿Converge la sucesión {xk}?, 109 si converge, ¿converge a la raíz  $\xi$  de la ecuación dada?

Para visualizar el problema puede observarse el siguiente gráfico donde se 110 han representado varias secantes y sus respectivas raíces para apreciar el acercamiento de dichas raíces a la raíz buscada.

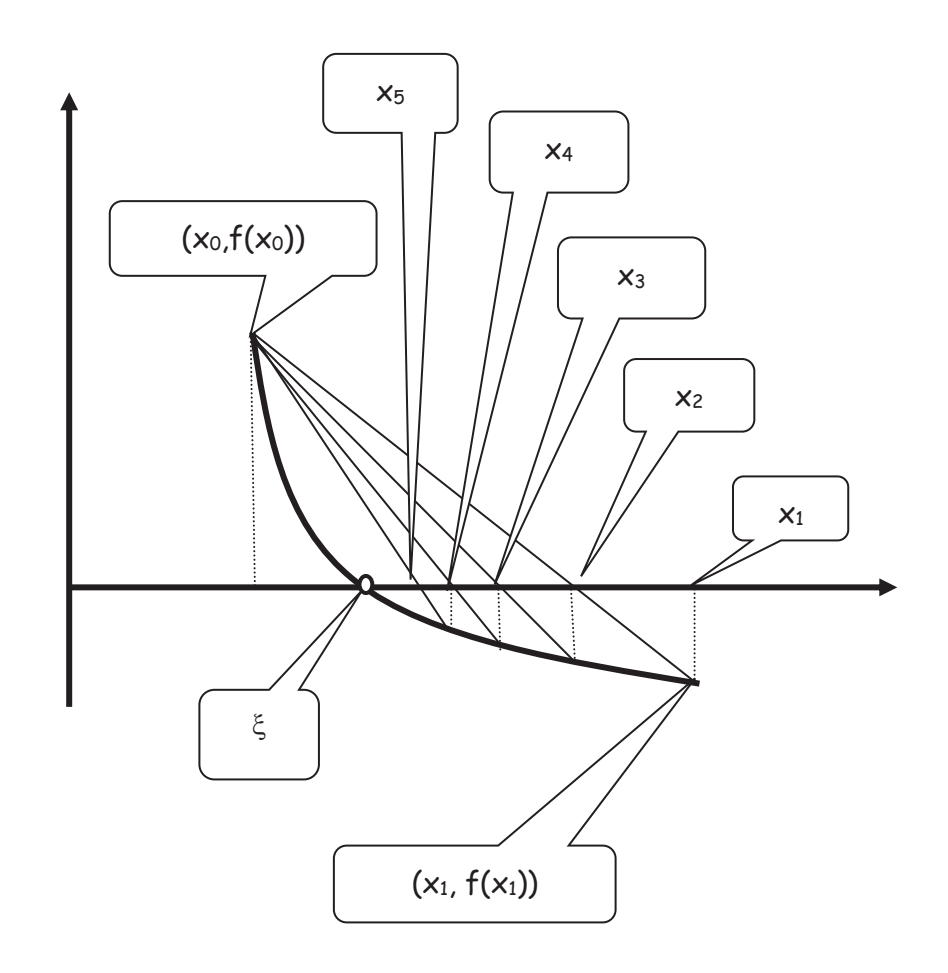

#### Puede observarse que xo < ¿ < x1. Además será 111

$$
x_2 = \frac{x_0 f(x_1) - x_1 f(x_0)}{f(x_1) - f(x_0)} = x_0 - \frac{f(x_0)(x_1 - x_0)}{f(x_1) - f(x_0)} > \xi < x_1
$$

En general

$$
x_{k+1} = \frac{x_0 f(x_k) - x_k f(x_0)}{f(x_k) - f(x_0)} = x_0 - \frac{f(x_0)(x_k - x_0)}{f(x_k) - f(x_0)}
$$

112 Nuevamente se está frente a una sucesión  $\{x_k\}$  decreciente y acotada. Esta sucesión, en consecuencia, tiene límite. Sea  $\eta$  ese límite. Para demostrar que ese límite es la raiz buscada se hace

$$
\lim_{k \to \infty} x_{k+1} = \lim_{k \to \infty} \left[ x_0 - \frac{f(x_0)(x_k - x_0)}{f(x_k) - f(x_0)} \right]
$$

de donde

$$
\eta = x_0 - \frac{f(x_0)(\eta - x_0)}{f(\eta) - f(x_0)}
$$

$$
\eta = \frac{x_0(f(\eta) - f(x_0)) - f(x_0)(\eta - x_0)}{f(\eta) - f(x_0)} = \frac{x_0 f(\eta) - \eta f(x_0)}{f(\eta) - f(x_0)} \to \eta f(\eta) - \eta f(x_0) = x_0 f(\eta) - \eta f(x_0)
$$

de la que resulta

$$
f(\eta)(\eta - x_0) = 0
$$

como la función  $f(x)$  tiene una sola raíz en el intervalo, distinta a  $x_0$ , resulta que f(n)=0 y como la raiz es única,  $\eta$  =  $\xi$ 

113 Es interesante observar que este método puede ser usado en conjunción con el método de Raphson Newton dado que mientras uno da aproximaciones por exceso, el otro lo hace por defecto, pudiendo en consecuencia reducir en cada paso la amplitud del intervalo en el que se encuentra la raiz buscada, acelerando la obtención de un valor de finalización adecuado.

### **ANALISIS DEL ERROR**

114 Corresponde efectuar un análisis del error, buscando una cota para el mismo y una expresión que permita evaluar la eficacia del método o la velocidad de convergencia del mismo.

115 Para el primer problema se parte de la relación de recurrencia

$$
x_{k+1} = x_0 - \frac{f(x_0)(x_k - x_0)}{f(x_k) - f(x_0)}
$$

y, teniendo en cuenta que f(¿)=0 se puede escribir

$$
x_{k+1} - x_k = x_0 - \frac{f(x_0)(x_k - x_0)}{f(x_k) - f(x_0)} - x_k = \frac{x_0 f(x_k) - x_0 f(x_0) - x_k f(x_0) + x_0 f(x_0) - x_k f(x_k) + x_k f(x_0)}{f(x_k) - f(x_0)}
$$

$$
x_{k+1} - x_k = \frac{f(x_k)(x_0 - x_k)}{f(x_k) - f(x_0)}
$$

despejando de esta última  $f(x_k)$  queda

$$
f(x_k) = \frac{[f(x_k) - f(x_0)](x_{k+1} - x_k)}{x_0 - x_k}
$$

teniendo en cuenta que  $f(\xi)$  = 0 se puede hacer

siendo

$$
f(\xi) - f(x_k) = \frac{[f(x_0) - f(x_k)](x_{k+1} - x_k)}{x_0 - x_k}
$$
  

$$
f'(\eta)(\xi - x_k) = \frac{f'(\mu)(x_0 - x_k)}{(x_0 - x_k)}(x_{k+1} - x_k)
$$
  

$$
(\xi - x_k) = \frac{f'(\mu)}{f'(\eta)}(x_{k+1} - x_k)
$$

$$
\xi \le \eta \le x_k
$$
  

$$
x_0 \le \mu \le x_k
$$

y, suponiendo acotada la derivada primera en el intervalo considerado

$$
m < |f'(x)| < M
$$

resulta finalmente

$$
e_k \leq \frac{M}{m} |x_{k+1} - x_k|
$$

que acota el error en un paso según la diferencia entre dos valores consecutivos de cálculo.

Para determinar la relación entre dos errores sucesivos, es decir para 116 apreciar el ritmo de convergencia de la sucesión se hace:

$$
x_{k+1} = x_0 - \frac{f(x_0)(x_k - x_0)}{f(x_k) - f(x_0)}
$$
  

$$
x_{k+1} - \xi = \frac{f(x_k)(x_0 - \xi) - f(x_0)(x_k - \xi)}{f(x_k) - f(x_0)}
$$

117 Por ser  $f(\xi) = 0$  se puede escribir

$$
x_{k+1} - \xi = \frac{[f(x_k) - f(\xi)](x_0 - \xi) - [f(x_0) - f(\xi)](x_k - \xi)}{f(x_k) - f(x_0)}
$$
  

$$
x_{k+1} - \xi = \frac{f'(\eta_1)(x_0 - \xi)(x_k - \xi) - f'(\eta_2)(x_0 - \xi)(x_k - \xi)}{f(x_k) - f(x_0)}
$$
  

$$
x_{k+1} - \xi = \frac{(x_0 - \xi)(x_k - \xi)[f'(\eta_1) - f'(\eta_2)]}{f'(\eta)(x_k - x_0)}
$$

donde se ha aplicado el Teorema del Valor Medio siendo x<sub>k</sub> < n1 < ξ, xo < n2 < ξ y x<sub>k</sub>  $\langle \eta \times \mathsf{x}_0$ 

#### Aplicando nuevamente el TVM resulta 118

$$
x_{k+1} - \xi = \frac{(x_0 - \xi)(x_k - \xi)f''(\mu)(\eta_1 - \eta_2)}{f'(\eta)(x_k - x_0)}
$$

de donde, usando cotas  $|f''(x)|$  < M y  $|f'(x)|$  >m resulta

 $e_{k+1} < Qe_0e_k$ 

$$
|x_{k+1} - \xi| < \frac{M}{m} |x_0 - \xi| |x_k - \xi|
$$

lo que indica que el error en un paso es linealmente menor que el error en el paso anterior pero dependiente, también linealmente, de la aproximación inicial.

A continuación se calcula  $\sqrt{2}$  por solución de la ecuación  $x^2$  - 2 = 0 tomando 119  $P_0 = (2,2)$  y  $P_1 = (0,-2)$ . Se obtienen los siguientes valores

> $1$  . 1.33333  $1.4$ 1.41176 1.41379 1.41414 1.4142 1.41421 1.41421 1.41421 1.41421

con la siguiente interpretación gráfica

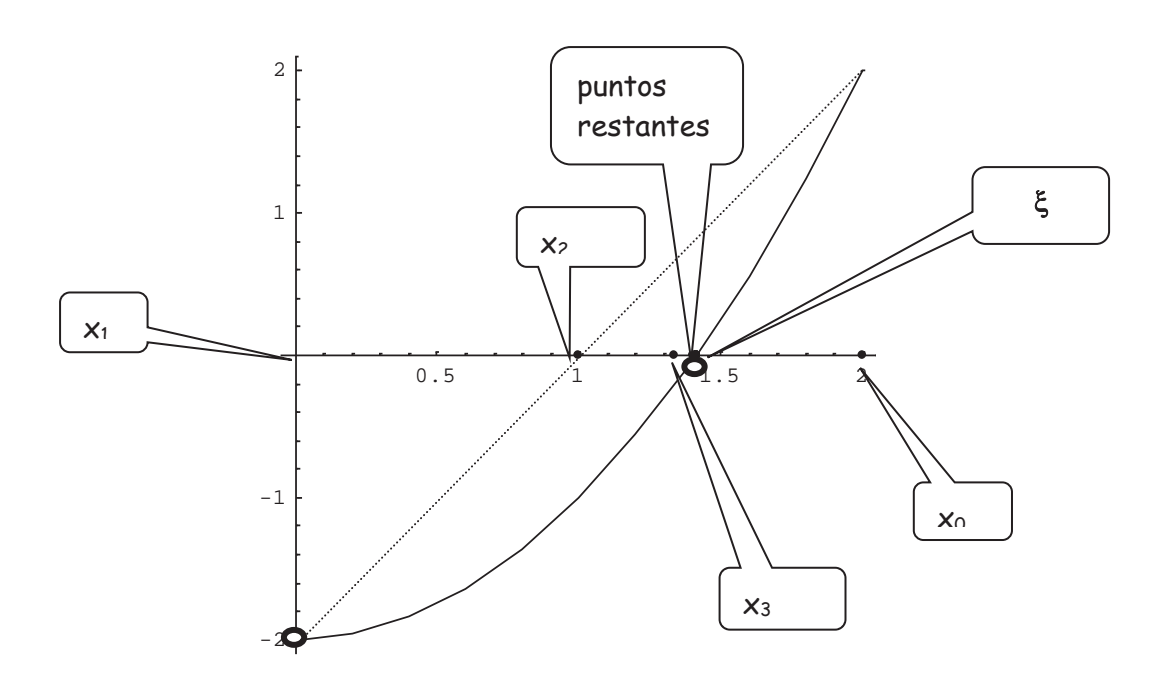

#### $III - 5$ **REGULA FALSI**

Este método puede ser interpretado desde dos puntos de vista. Por un lado  $120$ como una variación del método de Raphson Newton evitando el cálculo de la derivada en cada paso, reemplazándolo por la evaluación de un cociente incremental con valores existentes. Por otro lado, como una variante del método de la secante.

Como variación del Método de Raphson Newton se utiliza como aproximación 121 de la derivada primera que figura en la expresión de recurrencia, una aproximación por diferencias. Esto es, se aproxima f'(xk) por el siguiente cociente:

$$
f'(x_k) \approx \frac{f(x_k) - f(x_{k-1})}{x_k - x_{k-1}}
$$

122 Reemplazando este valor en:

$$
x_{k+1} = x_k - \frac{f(x_k)}{f'(x_k)} = x_k - \frac{f(x_k)}{\frac{f(x_k) - f(x_{k-1})}{x_k - x_{k-1}}}
$$

resulta como relación de recurrencia para este método

$$
x_{k+1} = \frac{x_{k-1}f(x_k) - x_k f(x_{k-1})}{f(x_k) - f(x_{k-1})}
$$

123 Se observa asimismo que la expresión es similar a la encontrada en el denominado Método de la Secante, teniéndose como diferencia fundamental que, en lugar de tener un punto fijo (x0, f(x0)) como en el método mencionado, en este intervienen un punto y el calculado en el paso inmediato anterior. Dicho de otra forma, las sucesivas secantes no constituyen una radiación de polo  $(x_0, f(x_0))$ sino que son secantes determinadas por los dos puntos de coordenadas previamente calculadas, como explica este gráfico

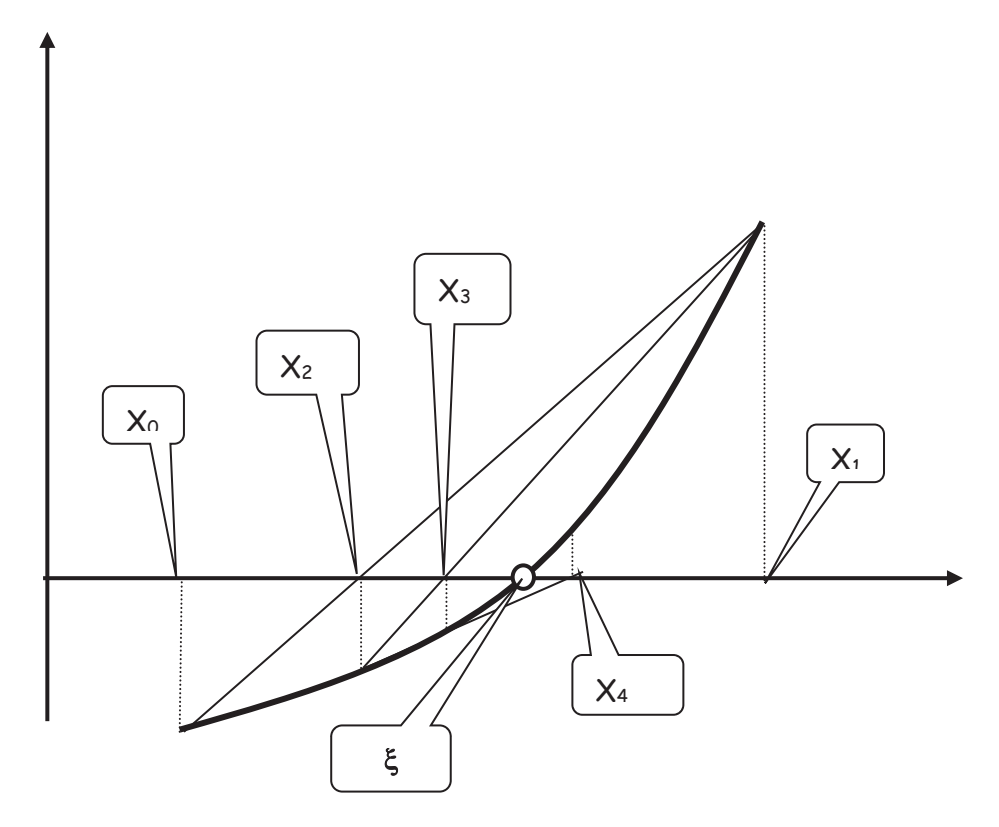

Para marcar mejor la diferencia de este método con el de la secante, puede decirse, coloquialmente, que el método de la secante se forma mediante una "radiación" de secantes mientras que "regula falsi" es el método de la "secante saltarina"

124 Mediante un desarrollo enteramente similar al efectuado en párrafo nn precedente (reemplazando el subíndice  $_0$  por el  $_{k-1}$ ) se obtiene la siguiente expresión para el error en un paso

$$
e_{\scriptscriptstyle k+1} < Q e_{\scriptscriptstyle k} e_{\scriptscriptstyle k-1}
$$

es decir que el error en un paso es proporcional al producto de los errores en los dos pasos anteriores. Esto sitúa a Regula Falsi como un método intermedio entre la iteración simple, cuyo ritmo de convergencia es lineal, y el de Raphson Newton cuyo ritmo es cuadrático.

125 Nuevamente se calcula  $\sqrt{2}$  mediante este procedimiento y se obtiene, partiendo de  $x_0 = 0$  y  $x_1 = 2$ 

> 1.0000000000000000000 1.3333333333333333333 1.4285714285714285714 1.4137931034482758621 1.4142114384748700173 1.4142135626888696350

con la siguiente interpretación gráfica

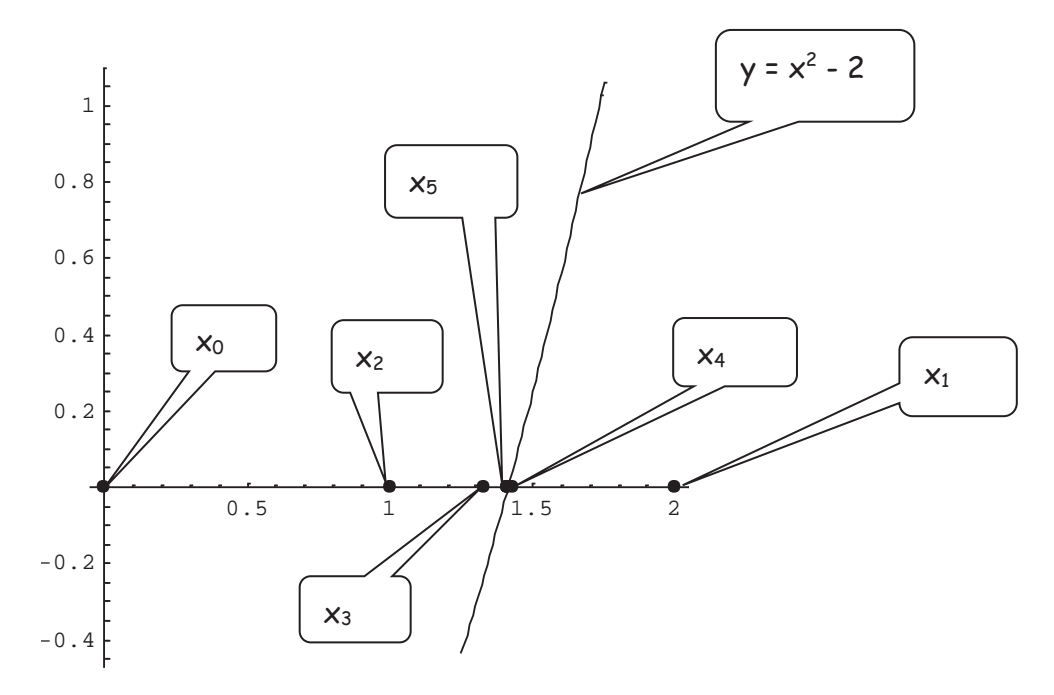

# **III-6 METODO DEL MÜLLER**

126 El método de Müller (Müller 1956) puede ser visto como un mejoramiento del método Regula Falsi considerado en el punto anterior.

127 En efecto, Regula Falsi toma en cuenta dos puntos sobre la curva representativa de la función cuya raiz se busca y determina con esos dos puntos una secante que aproxima a la función y cuya intersección con el eje x es una mejor aproximación a la raiz buscada.

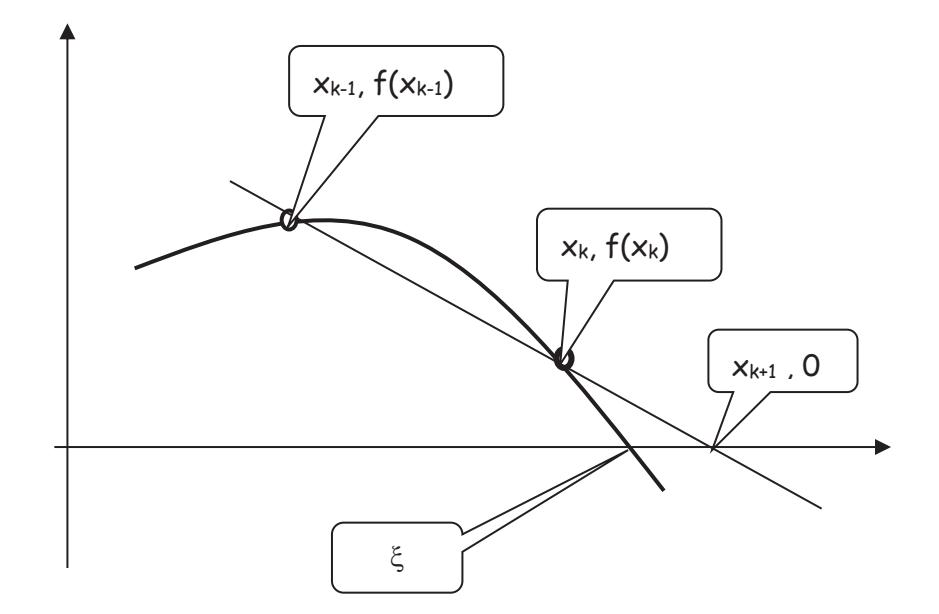

128 La propuesta de Müller consiste en tomar **tres puntos consecutivos** sobre la curva representativa de la función, determinar con esos tres puntos una parábola y seleccionar la raiz de esta que mejor aproxima a la raiz buscada.

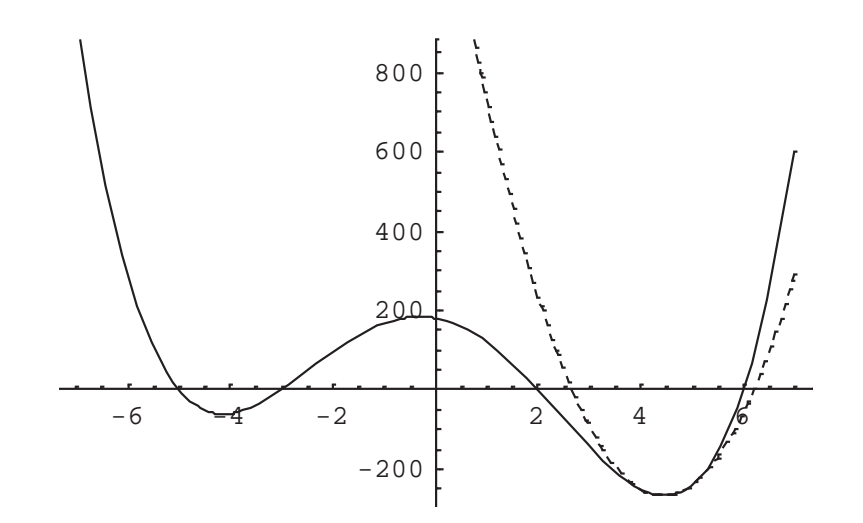

129 En el gráfico anterior se ha representado la función cuyas raíces se buscan en trazo lleno y la parábola de aproximación en línea de puntos. Se observa, en el entorno de x=6 la aproximación a la raíz lograda por este método.

130 Supuestos tres puntos consecutivos sobre la curva  $(x_0, f(x_0))$ ,  $(x_1, f(x_1))$  y (x2, f(x2)) corresponde primero, encontrar la ecuación de la parábola determinada por esos tres puntos y segundo calcular sus raíces y seleccionar aquella de las dos que esté más próxima a la raiz buscada a la que se denominará  $x_3$ 

131 Para esa parábola se propone la siguiente ecuación:

$$
p(x) = a(x - x_2)^2 + b(x - x_2) + c
$$

reemplazando se tiene

$$
p(x_0) = f(x_0) = a(x_0 - x_2)^2 + b(x_0 - x_2) + c
$$
  

$$
p(x_1) = f(x_1) = a(x_1 - x_2)^2 + b(x_1 - x_2) + c
$$
  

$$
p(x_2) = f(x_2) = c
$$

### 132 Para calcular a y b hay que resolver el sistema

$$
\begin{cases}\na(x_0 - x_2)^2 + b(x_0 - x_2) = f(x_0) - f(x_2) \\
a(x_1 - x_2)^2 + b(x_1 - x_2) = f(x_1) - f(x_2)\n\end{cases}
$$

esto da

$$
a = \frac{\begin{vmatrix} f(x_0) - f(x_2) & (x_0 - x_2) \\ f(x_1) - f(x_2) & (x_1 - x_2) \end{vmatrix}}{\begin{vmatrix} (x_0 - x_2)^2 & (x_0 - x_2) \end{vmatrix}} = \frac{(x_1 - x_2)[f(x_0) - f(x_2)] - (x_0 - x_2)[f(x_1) - f(x_2)]}{(x_0 - x_2)^2 (x_1 - x_2) - (x_1 - x_2)^2 (x_0 - x_2)} = \frac{(x_1 - x_2)[f(x_0) - f(x_2)] - (x_0 - x_2)[f(x_1) - f(x_2)]}{(x_0 - x_2)(x_1 - x_2)(x_0 - x_1)}
$$

y, para b

$$
b = \frac{\begin{vmatrix} (x_0 - x_2)^2 & f(x_0) - f(x_2) \ (x_1 - x_2)^2 & f(x_1) - f(x_2) \end{vmatrix}}{(x_0 - x_2)(x_1 - x_2)(x_0 - x_1)} = \frac{(x_0 - x_2)^2 [f(x_1) - f(x_2)] - (x_1 - x_2)^2 [f(x_0) - f(x_2)]}{(x_0 - x_2)(x_1 - x_2)(x_0 - x_1)}
$$

133 Con estos valores de a, b y c se calculan las raíces de la ecuación de segundo grado propuesta, **en la variable x-x2,** mediante la conocida fórmula

$$
\frac{-b \pm \sqrt{b^2 - 4ac}}{2a}
$$

o su equivalente para minimizar errores emergentes de sustracciones de donde se puede escribir

$$
\frac{2c}{-b \mp \sqrt{b^2 - 4ac}}
$$

$$
(x - x2)1,2 = \frac{2c}{-b \mp \sqrt{b^2 - 4ac}}
$$

134 Como se busca  $x_3$  lo más próxima posible a  $x_2$  habrá que hacer mínima la diferencia x-x2 cosa que se consigue haciendo máximo el divisor, en valor absoluto. Por ese motivo, en el método de Müller se escribe como expresión de recurrencia

$$
x_3 = x_2 - \frac{2c}{b + sig(b)\sqrt{b^2 - 4ac}}
$$

135 El proceso de cálculo continúa considerando los puntos  $(x_1, f(x_1))$ ,  $(x_2, f(x_2))$ f(x<sub>2</sub>)) y (x<sub>3</sub>, f(x<sub>3</sub>)), luego (x<sub>2</sub>, f(x<sub>2</sub>)), (x<sub>3</sub>, f(x<sub>3</sub>)) y (x<sub>4</sub>, f(x<sub>4</sub>)) ... hasta que alguna condición de "corte" se satisfaga.

136 Resolviendo por este método la ecuación  $x^2 - 3 = 0$  con los valores iniciales  $x_0 = 0.5$ ,  $x_1 = 1.0$  y  $x_2 = 1.5$  se obtiene una solución aproximada en cinco pasos. Los valores obtenidos son  $x_3 = 1.93244$ ,  $x_4 = 1.81323$ ,  $x_5 = 1.82521$ ,  $x_6 = 1.82545$  y  $x_7$ = 1.82546. Esta última cifra queda estable.

137 La representación gráfica es la siguiente:

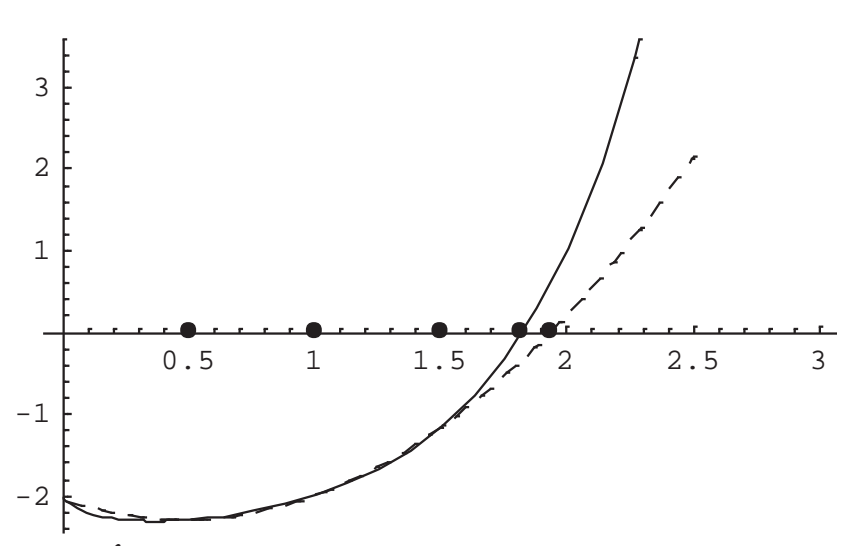

**IV ACELERACIÓN DE CONVERGENCIA** 

138 Se ha visto que varios métodos para hallar raíces de una ecuación tienen un ritmo de convergencia lineal o casi lineal, cosa que se interpreta como que el error en un paso de cálculo dado depende linealmente (o casi) del error en el paso (o pasos) anterior.

139 En general la proporcionalidad inherente a una relación lineal está dada por la constante L de Lipschitz que se postula como necesariamente positiva y menor que uno para la convergencia del método en uso o, alternativamente como esta constante es de difícil estimación, una cota de la derivada primera en el intervalo en que está aislada la raíz debe ser también positiva y menor que uno.

140 Esto hace que la constante de proporcionalidad L o la cota de la derivada primera sea un valor comprendido en el intervalo abierto (0,1). Si está próximo a cero, el ritmo con que los errores se van "achicando" puede ser bueno pero, si la constante está cerca de la unidad serán necesarios muchos pasos de cálculo para alcanzar una buena estimación de la raíz.

141 Téngase también presente que al ser el módulo de la derivada un valor del intervalo abierto (0,1) nunca se anula, lo que indica que las funciones en consideración son estrictamente crecientes o decrecientes, de donde se deduce que la **raíz buscada no se alcanza en un número finito de pasos.**

142 Ello es así porque, si así fuese sería

 $\varphi(x_k) = x_k$ 

 $x_k = \varphi(x_{k-1})$ 

entonces, aplicando el teorema del valor medio se tendría

$$
\varphi(x_{k-1}) - \varphi(x_k) = \varphi'(\bar{x})(x_{k-1} - x_k) = 0
$$

y dado que  $x_{k-1} \neq x_k$  deberá ser

$$
\varphi'(\overline{x})=0
$$

en contra de las hipótesis vigentes.

143 Al no alcanzarse la raíz en un número finito de pasos, el error  $e_k = x_k - \xi$ nunca será cero. Pero es lícita la pregunta ¿Cómo evoluciona este error?, es decir que ocurre con

$$
\lim_{k\to\infty}\frac{e_{k+1}}{e_k}
$$

144 Utilizando nuevamente el teorema del valor medio y la continuidad de la función o se puede hacer:

$$
e_{k+1} = x_{k+1} - \xi =
$$
  
=  $\varphi(x_k) - \xi =$   
=  $\varphi(\xi + e_k) - \varphi(\xi) = \varphi'(\xi + \theta e_k)e_k$ 

con  $0 \times \theta \times 1$  y haciendo, por continuidad

$$
\varphi'(\xi + \theta e_k) = \varphi'(\xi) + \varepsilon_k
$$

de donde

$$
e_{k+1} = [\varphi'(\xi) + \varepsilon_k]e_k
$$
  

$$
\lim_{k \to \infty} \frac{e_{k+1}}{e_k} = \lim_{k \to \infty} \frac{[\varphi'(\xi) + \varepsilon_k]e_k}{e_k} = \varphi'(\xi)
$$

145 Esto indica que la relación entre los errores tiene un límite y que este límite coincide con el valor de la derivada de la función en la raíz de la ecuación y que, en consecuencia, es una constante desconocida.

146 Sin embargo es posible aproximar este valor mediante el siguiente procedimiento

$$
x_{k+2} - \xi = \varphi'(\xi)(x_{k+1} - \xi)
$$
  
\n
$$
x_{k+1} - \xi = \varphi'(\xi)(x_k - \xi)
$$
  
\n
$$
x_{k+2} - x_{k+1} = \varphi'(\xi)(x_{k+1} - x_k)
$$
  
\n
$$
\varphi'(\xi) \approx \frac{x_{k+2} - x_{k+1}}{x_{k+1} - x_k}
$$

147 Reemplazando queda

$$
x_{k+1} - \xi = \frac{x_{k+2} - x_{k+1}}{x_{k+1} - x_k} (x_k - \xi)
$$

despejando  $\xi$  resulta (no es trivial hacerlo)

$$
\xi = x_k - \frac{(x_{k+1} - x_k)^2}{x_{k+2} - 2x_{k+1} + x_k}
$$

148 Esto requiere la hipótesis que  $\varepsilon_k$  = 0. Como eso no es así, se puede considerar una nueva sucesión

$$
u_k = x_k - \frac{(x_{k+1} - x_k)^2}{x_{k+2} - 2x_{k+1} + x_k}
$$

con la esperanza que, al ser la estimación de la derivada  $\varphi'(\xi)$  en la raíz bastante aproximada, esta nueva sucesión  $\{u_k\}$  converja hacia la solución del problema más rápido que la sucesión  $\{x_k\}$ . Es decir, se piensa que la aproximación es tan buena como para esperar que

$$
\frac{u_k - \xi}{x_k - \xi} \to 0
$$
  

$$
k \to \infty
$$

149 Esto puede demostrarse. Para ello tómese una constante A tal que  $|A| \cdot 1$  y un infinitésimo  $\varepsilon_k$  para escribir

$$
e_{k+1} = (A + \varepsilon_k) e_k
$$

Entonces, aplicando nuevamente y reemplazando para el cálculo de ek+2

$$
e_{k+2} = (A + \varepsilon_{k+1})e_{k+1} = (A + e_{k+1})(A + \varepsilon_k)e_k
$$

150 Se calculan ahora numerador y denominador de la fracción del párrafo 148. Resulta, luego de un trabajoso desarrollo algebraico

$$
x_{k+2} - 2x_{k+1} + x_k = \{(A-1)^2 + [A(\varepsilon_{k+1} + \varepsilon_k) - 2\varepsilon_k + \varepsilon_k \varepsilon_{k+1}]\big)e_k
$$
  

$$
x_{k+1} - x_k = (A + \varepsilon_k - 1)e_k
$$

lo que permite escribir

$$
u_k - \xi = \frac{e_k \left\{ (A-1)^2 + \left[ A(\varepsilon_{k+1} + \varepsilon_k) - 2\varepsilon_k + \varepsilon_k \varepsilon_{k+1} \right] \right\} - e_k \left( A + \varepsilon_k - 1 \right)}{\left\{ (A-1)^2 + \left[ A(\varepsilon_{k+1} + \varepsilon_k) - 2\varepsilon_k + \varepsilon_k \varepsilon_{k+1} \right] \right\}}
$$

y el cociente

$$
\frac{u_k - \xi}{x_k - \xi} = \frac{\left\{(A-1)^2 + \left[A(\varepsilon_{k+1} + \varepsilon_k) - 2\varepsilon_k + \varepsilon_k \varepsilon_{k+1}\right]\right\} - \left(A + \varepsilon_k - 1\right)}{\left\{(A-1)^2 + \left[A(\varepsilon_{k+1} + \varepsilon_k) - 2\varepsilon_k + \varepsilon_k \varepsilon_{k+1}\right]\right\}}
$$

desarrollando el numerador resulta

$$
A\varepsilon_{k+1} + A\varepsilon_k - 2\varepsilon_k + \varepsilon_k \varepsilon_{k+1} - 2A\varepsilon_k - \varepsilon_k^2
$$

es decir, resulta un infinitésimo mientras que el denominador contiene un término  $(A-1)^2$  que no lo es. En consecuencia

$$
\lim_{k \to \infty} \frac{u_k - \xi}{x_k - \xi} = 0
$$

que demuestra que la sucesión  $\{u_k\}$  converge a la raíz  $\xi$  más rápido que la sucesión  $\{X_k\}$ 

# **IV-1 METODO DELTA CUADRADO DE AITKEN**

151 Entonces, sabiendo que la sucesión  $\{u_k\}$  converge más rápidamente a la raíz de la ecuación propuesta usando la simbología de las diferencias finitas puede escribirse

$$
u_{k} = x_{k} - \frac{(x_{k+1} - x_{k})^{2}}{x_{k+2} - 2x_{k+1} + x_{k}} = x_{k} - \frac{(\Delta x_{k})^{2}}{\Delta^{2} x_{k}}
$$

de donde resulta obvio el nombre dado a este método originalmente propuesto por Aitken que consiste en ir calculando en paralelo a cada tres términos  $x_k$  el correspondiente valor uk cuyos sucesivos valores se aproximan más rápido a la raíz  $\xi$ , según puede apreciarse en el siguiente ejemplo.

152 Tomando los valores de  $x_m$  correspondientes al método de bisección (párrafo nn)

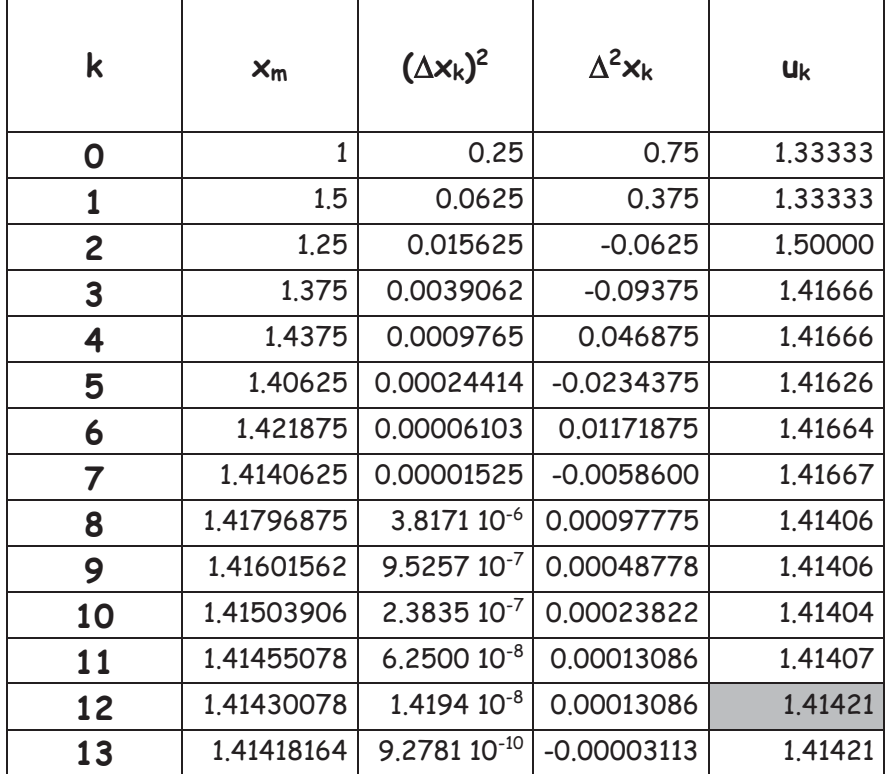

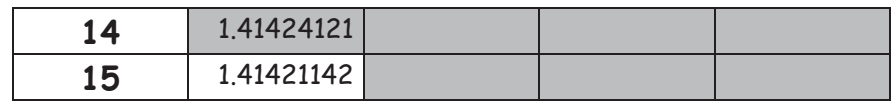

Se aprecia que en el octavo paso y siguiente el valor aproximado de la  $\sqrt{2}$ mantiene estable sus tres primeros decimales, cosa que ocurre en el paso once del método de bisección. El cuarto decimal se estabiliza en los pasos doce y catorce respectivamente. Si bien el método de Aitken, en este caso, apresura la convergencia hacia el valor de la raíz, la ventaja que se obtiene no justifica el incremento de cálculo necesario para ello. Obviamente, en otros casos esto no es así y las ventajas son notorias.

# **VI-2 METODO DE STEFFENSEN**

153 Una propuesta de Steffensen consiste en calcular los valores  $x_1 y x_2$ , a partir de una aproximación inicial x0 de la raíz buscada. Con estos tres valores disponibles, aplicando el método  $\Delta^2$  puede calcularse el primer término uo de una nueva sucesión que, se sabe, converge más rápidamente a la raíz buscada.

154 Con ese valor  $u_0$  se "arranca" nuevamente calculando los valores  $u_1$ y u<sub>2</sub>. Con estos tres valores disponibles se puede calcular el primer término de una nueva (otra) sucesión u\* 0. Con este valor se repite lo hecho en el paso anterior hasta tener disponibles los valores que permiten calcular  $u^{\star\star}$ <sub>0</sub>.

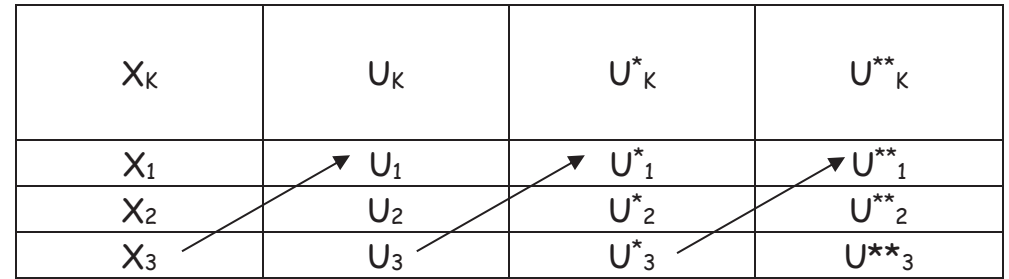

155 Repitiendo el procedimiento de cálculo se obtiene una aproximación a la raíz buscada. La siguiente tabla esquematiza el procedimiento descripto para la ecuación  $x = e^{-x}$  partiendo del valor  $x_0 = 0.4$ 

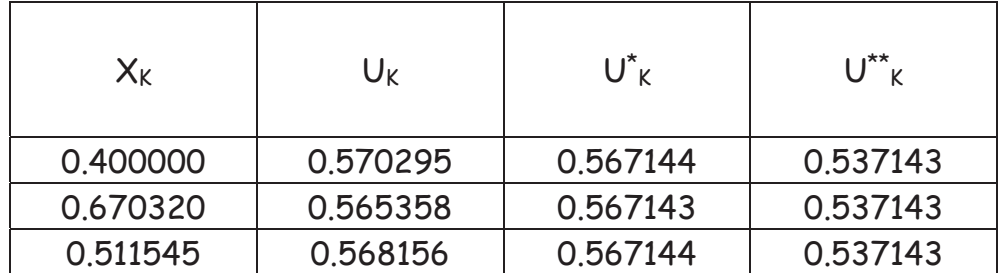

156 Un nuevo ejemplo de aplicación del método de Steffensen se presenta tomando los tres primeros valores de  $\sqrt{2}$  calculados mediante el método de bisección. Con esos tres primeros valores,  $x_0$ ,  $x_1$  y  $x_2$  se calcula por el procedimiento de Aitken el valor uo Luego, para calcular u1 y u2 la ecuación  $x^2$ -2 =0 se escribe  $x = 2/x$ . La tabla siguiente permite apreciar claramente la convergencia del método.

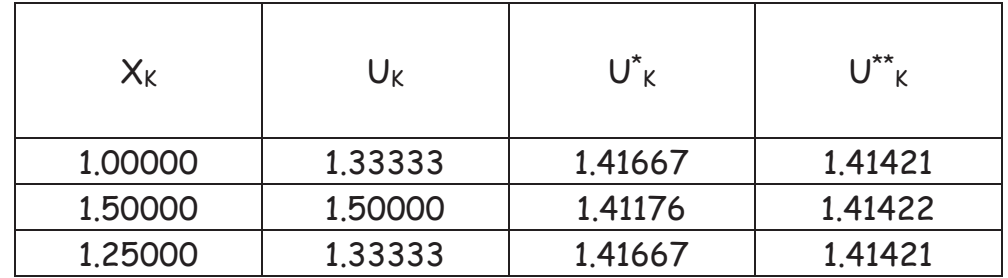

# **VII MATHEMATICA**

157 Comando Plot

Ortografía

Plot[ función a graficar, {variable, extremo izquierdo del intervalo de graficación, extremo derecho del intervalo de graficación}]

Plot[{función a graficar 1, función a graficar 2,…, función a graficar n}, {variable, extremo izquierdo del intervalo de graficación, extremo derecho del intervalo de graficación}]

158 Ejemplos

Ejemplo N° 1

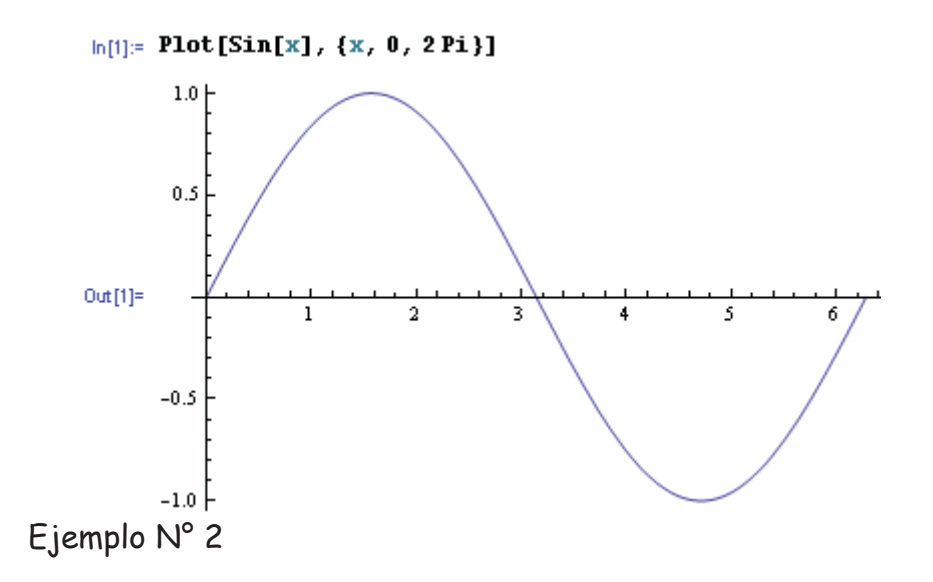

 $ln[2]$ : Plot[{Sin[t], Cos[t]}, {t, 0, 2Pi}]

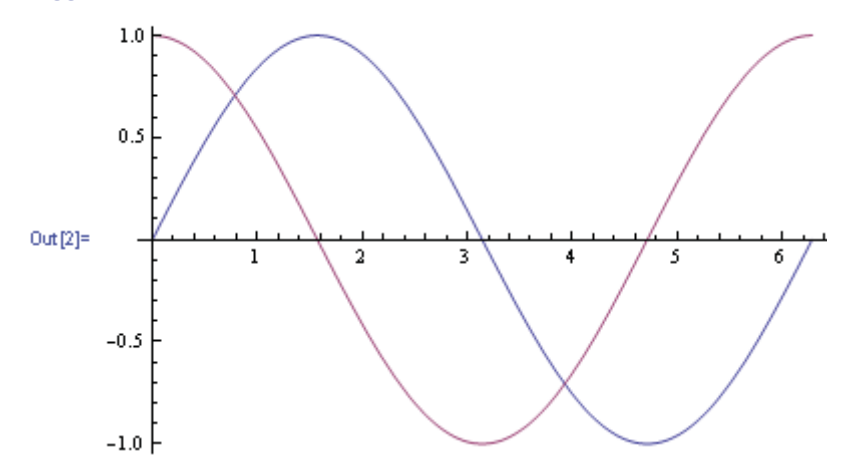

159 Comando **Solve**

Ortografía

Solve[ecuacion, variable]

 $Solve[\{ecuacion_1,ecuacion_2,...,ecuación_h\},\{variable_1,variable_2,...,variable_h\}]$ 

160 Ejemplos

N° 1

Solve [a x<sup>2</sup> + b x + c == 0, x]  

$$
\left\{ \left\{ x \rightarrow \frac{-b - \sqrt{b^2 - 4ac}}{2a} \right\}, \left\{ x \rightarrow \frac{-b + \sqrt{b^2 - 4ac}}{2a} \right\} \right\}
$$

 $N^{\circ}$  2

$$
\ln[1]:=\text{Solve}[\{3 x + 2 y = 7, 6 x - 2 y = 2\}, \{x, y\}]
$$
  
Out[1]= { $\{(x \rightarrow 1, y \rightarrow 2)\}$ 

N° 3

Solve 
$$
[(3x + 2y - z = 2, x - 6y + z = 4, -x + 2y - z = 1], \{x, y, z\}]
$$
  
 $\left\{\left\{x \rightarrow \frac{1}{4}, y \rightarrow -\frac{5}{4}, z \rightarrow -\frac{15}{4}\right\}\right\}$ 

 $N^{\circ}$  4

$$
s = \text{Solve} \left[ x^2 + x^3 + x^4 + x^8 + x^8 + x^8 + x^8 + x^8 + x^8 + x^8 + x^9 + x^9 + x^1 \right],
$$
\n
$$
\left\{ \left[ x \rightarrow \text{Root} \left[ -2345 + \text{H1} + \text{H1}^3 + \text{H1}^5 + \text{H1}^7 \right] \right], \left\{ x \rightarrow \text{Root} \left[ -2345 + \text{H1} + \text{H1}^3 + \text{H1}^5 + \text{H1}^7 \right] \right\}, \left\{ \left[ x \rightarrow \text{Root} \left[ -2345 + \text{H1} + \text{H1}^3 + \text{H1}^5 + \text{H1}^7 \right] \right], \left\{ x \rightarrow \text{Root} \left[ -2345 + \text{H1} + \text{H1}^3 + \text{H1}^5 + \text{H1}^7 \right] \right\}, \left\{ \left[ x \rightarrow \text{Root} \left[ -2345 + \text{H1} + \text{H1}^3 + \text{H1}^5 + \text{H1}^7 \right] \right], \left\{ x \rightarrow \text{Root} \left[ -2345 + \text{H1} + \text{H1}^3 + \text{H1}^5 + \text{H1}^7 \right] \right\}, \left\{ \left[ x \rightarrow \text{Root} \left[ -2345 + \text{H1} + \text{H1}^3 + \text{H1}^5 + \text{H1}^7 \right] \right] \right\},
$$

 Root representa el conjunto de las n raíces del polinomio en estudio. En el caso anterior aparecen las siete raíces del polinomio, identificadas por su orden en la última columna. Para obtener el valor numérico de las mismas corresponde aplicar el comando N[expresión] que da el valor numérico de la expresión.

 $N[s]$ 

```
({x \rightarrow 2.97879}, ({x \rightarrow -2.68695 - 1.33906 \text{ i}}), ({x \rightarrow -2.68695 + 1.33906 \text{ i}}),
 \{x \rightarrow -0.665653 - 2.99736 \; \text{\texttt{i}}\}, \{x \rightarrow -0.665653 + 2.99736 \; \text{\texttt{i}}\},
 \{ {\mathbf x}\to 1, 86321-2, 40701 \underline{{\mathbf n}} \} , \{ {\mathbf x}\to 1, 86321+2, 40701 \underline{{\mathbf n}} \} \}
```
### N°5 Igual resultado puede obtenerse aplicando el comando

### N[Solve[polinomio,variable]

### $s = N[$ Solve $[x^2 + x^3 + x^3 + x^2 - 2345, x]$

```
({x \rightarrow 2.97879}, ({x \rightarrow -2.68695 -1.33906 \text{ i}}), ({x \rightarrow -2.68695 +1.33906 \text{ i}}),
 \{{\bf x} \to -0.665653 - 2.99736 \; {\bf \hat{n}}\} , \{{\bf x} \to -0.665653 + 2.99736 \; {\bf \hat{n}}\} ,
 \{x\rightarrow 1\,.\,86321 - 2\,.\,40701ii),\{x\rightarrow 1\,.\,86321 + 2\,.\,40701ii))
```
N°6 En ocasiones, cuando las expresiones no son algebraicas, se obtiene un mensaje sobre la posible pérdida de soluciones.

```
ln[1]= Solve [Cos[z] == Sin[z], z]
```
Solve::ifun: Inverse functions are being used by Solve, so some solutions may not be found; use Reduce for complete solution information. >>

$$
Out[1] = \left\{ \left\{ z \rightarrow -\frac{3\pi}{4} \right\}, \left\{ z \rightarrow \frac{\pi}{4} \right\} \right\}
$$

### $ln[2]$ := Solve[Log[u] == 1/Sqrt[u], u]

InverseFunction::ifun: Inverse functions are being used. Values may be lost for multivalued inverses. >> InverseFunction::ifun: Inverse functions are being used. Values may be lost for multivalued inverses, >> Solve::ifun: Inverse functions are being used by Solve, so some solutions may not be found; use Reduce for complete solution information, >>

 $\mathbf{1}$  $\epsilon$  $\sim$ 

$$
[Out[2] = \left\{ \left\{ u \rightarrow \frac{1}{4 \text{ ProductLog} \left[ \frac{1}{2} \right]^2} \right\} \right\}
$$

### $ln[3]$  = N[Solve [Log[u] = 1/Sgrt[u], u]]

InverseFunction::ifun: Inverse functions are being used. Values may be lost for multivalued inverses. >> InverseFunction::ifun: Inverse functions are being used. Values may be lost for multivalued inverses. >> Solve::ifun: Inverse functions are being used by Solve, so some solutions may not be found; use Reduce for complete solution information, >>

 $0$ ut[3]= {{ $u \rightarrow 2.02075$ }}

### N° 7 Todas las raíces de un polinomio (arbitrario) de grado 31

```
\ln[1]: N[Solve [x^31 + x^23 - 3 x^12 + 5 x^4 + 32 x^3 + 32 x^2 + 3245 == 0, x]]
```

```
0ut|1]= {{x → -1.29205}, {x → -1.27128 - 0.26588 \hat{\mathbf{n}}}, {x → -1.27128 + 0.26588 \hat{\mathbf{n}}},
             \{{\tt x} \rightarrow -1\verb,19763 -0.514133 i|, \; \{{\tt x} \rightarrow -1\verb,19763 +0.514133 i| \} ,
             \{{\rm x} \to -1, 06781 - 0, 736007ů},\{{\rm x} \to -1, 06781 + 0, 736007ů},
              \{x \rightarrow -0.890781 - 0.939035 \; \text{\texttt{i}}\}, \{x \rightarrow -0.890781 + 0.939035 \; \text{\texttt{i}}\},
              \{x \rightarrow -0.682072 - 1.10529 \n\text{ i}\}, \{x \rightarrow -0.682072 + 1.10529 \n\text{ i}\},\{x \rightarrow -0.454458 - 1.22197 \; \text{\texttt{i}}\}, \{x \rightarrow -0.454458 + 1.22197 \; \text{\texttt{i}}\},
              \{x \rightarrow -0.199241 - 1.28077 \; \text{\textit{i}}\}, \{x \rightarrow -0.199241 + 1.28077 \; \text{\textit{i}}\},
              \{x \rightarrow 0.0677504 - 1.29016 \; \text{\texttt{i}}\}, \{x \rightarrow 0.0677504 + 1.29016 \; \text{\texttt{i}}\},
             \{x \rightarrow 0.33088 - 1.25712 \; \texttt{\^{n}}\}, \{x \rightarrow 0.33088 + 1.25712 \; \texttt{\^{n}}\},
             \{x \rightarrow 0.570811 - 1.16868 \n\text{ i}\}, \{x \rightarrow 0.570811 + 1.16868 \n\text{ i}\},\{x \rightarrow 0.787232 - 1.02704 \; \text{m}\}, \{x \rightarrow 0.787232 + 1.02704 \; \text{m}\},
             \{x \rightarrow 0.982922 - 0.841198 \; \text{m}\}\,, \{x \rightarrow 0.982922 + 0.841198 \; \text{m}\}\,,
             \{x \rightarrow 1.13832 - 0.629045 \; \text{\textit{i}}\}, \{x \rightarrow 1.13832 + 0.629045 \; \text{\textit{i}}\},
             \{x \rightarrow 1.24255 - 0.395303 \; \text{\texttt{i}}\}, \{x \rightarrow 1.24255 + 0.395303 \; \text{\texttt{i}}\},
              \{x \rightarrow 1.28883 - 0.13433 \; \text{\texttt{i}}\}, \{x \rightarrow 1.28883 + 0.13433 \; \text{\texttt{i}}\}
```
### 161 Comando **FindRoot**

Ortografía

 FindRoot[función, {variable, valor inicial de la variable}] Encuentra la raíz de la función

 FindRoot[expresión == expresión, {variable, valor inicial de la variable}] Encuentra la/s raíces de la ecuación

FindRoot[{función1, función2,…},{{variable, valor inicial},{variable, valor inicial}…] Busca las raíces de las funciones

FindRoot[{ecuación1, ecuación2,...} {{variable, valor inicial} {variable, valor inicial}…}] Busca las raíces del sistema

162 Ejemplos

 $N^{\circ}$  1

 $ln[3]$ : FindRoot[x^2 - 2, {x, 2}] Out[3]=  $\{x \rightarrow 1.41421\}$ 

# $N^{\circ}$  2

### FindRoot[Log[u] == 1/Sqrt[u], {u, 1}]

 ${u \nightarrow 2.02075}$ 

### N°3

#### FindRoot  $[\text{Log}[u] = u + v, v = u^2 + 1, \{u, 1\}, \{v, .2\}]$

#### FindRoot::Istol:

The line search decreased the step size to within tolerance specified by AccuracyGoal and PrecisionGoal but was unable to find a sufficient decrease in the merit function. You may need more than MachinePrecision digits of working precision to meet these tolerances. >>

 $\{ {\tt u} \rightarrow {\tt 0.500002} \, , \, {\tt v} \rightarrow {\tt -0.202305} \}$ 

### 163 Comando CountRoots

Ortografía

CountRoots[polinomio, variable] Determina el número de raíces reales del polinomio en la variable declarada

CountRoots[polinomio, {variable, a, b}] Determina el número de raíces reales del polinomio entre a y b

### 164 Ejemplos

### N°1

 $ln[5]$ := CountRoots[x^35 + x^23 + 18 x^5 - 67 x + 3456, x]  $0$ ut [5]=  $1$ 

### N°2

 $ln[6] =$  CountRoots  $[x^3 35 + x^3 23 + 18x^3 5 - 67x + 3456, {x, -3, 10}]$  $0$ ut [6]=  $1$ 

N°3

```
ln[7]: CountRoots[x^35+x^23+18x^5-67x+3456, {x, 0, 1}]
0ut [7]= 0
```
165 Comando RootIntervals

Ortografía

 RootIntervals[polinomio] Da los intervalos en los que se encuentran las raíces reales del polinomio

RootIntervals[polinomio, Complexes]

166 Ejemplos

N°1

RootIntervals[ $x^335 + x^323 + 18x^5 - 67x + 3456$ ]

 $\{\{\{-2\, ,\ 0\}\}_\tau\ \{\{1\}\}\}$ 

N° 2

$$
ln[12] = \text{RootIntervals} [x^3 35 + x^2 23 + 18x^3 5 - 67 x + 3456, \text{ Complexes}]
$$
\n
$$
Out[12] = \left\{ \left\{ \{-2, 0\}, \left\{ -\frac{3}{2} - \frac{3}{8} \right\}, -\frac{9}{8} \right\}, \left\{ -\frac{3}{2}, -\frac{9}{8} + \frac{3}{8} \right\}, \left\{ -\frac{3}{2} - \frac{3}{8} + \frac{3}{8} \right\}, \left\{ -\frac{3}{2} - \frac{3}{8} + \frac{3}{8} \right\}, \left\{ -\frac{3}{2} - \frac{3}{8} + \frac{3}{8} \right\}, \left\{ -\frac{9}{8} - \frac{3}{8} \right\}, \left\{ -\frac{3}{8} - \frac{3}{8} \right\}, \left\{ -\frac{3}{2} + \frac{3}{8} \right\}, \left\{ -\frac{9}{8} - \frac{3}{4} \right\}, \left\{ -\frac{9}{8} - \frac{3}{4} \right\}, \left\{ -\frac{9}{8} - \frac{3}{8} \right\}, \left\{ -\frac{15}{16} - \frac{31}{4} \right\}, \left\{ -\frac{3}{8} + \frac{31}{4} \right\}, \left\{ -\frac{3}{8} + \frac{31}{4} \right\}, \left\{ -\frac{3}{4} - \frac{3}{4} \right\}, \left\{ -\frac{3}{4} - \frac{3}{4} \right\}, \left\{ -\frac{3}{4} - \frac{3}{4} \right\}, \left\{ -\frac{3}{4} - \frac{3}{4} \right\}, \left\{ -\frac{3}{4} - \frac{3}{4} \right\}, \left\{ -\frac{3}{4} - \frac{3}{2} \right\}, \left\{ -\frac{3}{4} - \frac{3}{2} \right\}, \left\{ -\frac{3}{4} - \frac{3}{8} \right\}, \left\{ -\frac{3}{4} - \frac{3}{2} \right\}, \left\{ -\frac{3}{4} + \frac{3}{8} \right\}, \left\{ -\frac{3}{4} + \frac{3}{8} \right\}, \left\{ -\frac{3}{4} + \frac{3}{8} \right\},
$$

N° 3

 $ln[13]$  = RootIntervals[(x-8)^3]

Out[13]= {{ $(0, 9)$ }, { $(1, 1, 1)$ }}

Escolio: Los caracteres {1} indican el orden de multiplicidad de las raíces separadas

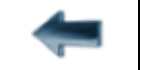

[volver al Índice General](12-indice-links.html)